#### Управление образования администрации муниципального района «Новооскольский район» Белгородской области

Муниципальное бюджетное учреждение дополнительного образования «Станция юных техников Новооскольского района Белгородской области»

Принята на заседании педагогического совета от «31» августа 2022 г протокол №1

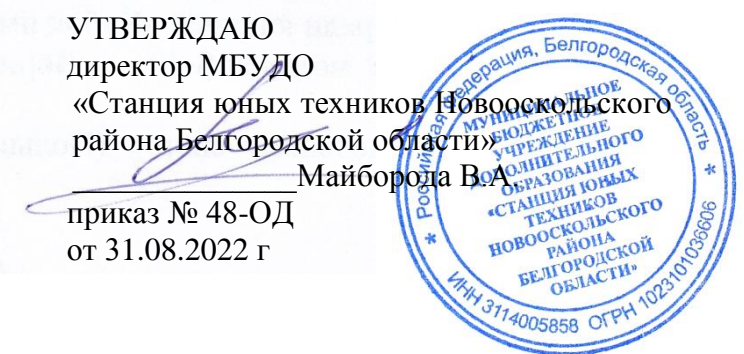

# **Дополнительная общеобразовательная общеразвивающая программа «МИР ИНФОРМАТИКИ» технической направленности**

Срок реализации 4 года для обучающихся 10-15 лет

> Автор-составитель: Деменко Светлана Владимировна педагог дополнительного

> > образования

г.Новый Оскол 2022 г.

Дополнительная общеобразовательная (общеразвивающая) программа «Мир информатики»

Направленность программы: техническая

Уровень программы: базовый.

Автор-составитель программы *педагог дополнительного образования* 

*Деменко Светлана Владимировна*

Дополнительная общеобразовательная (общеразвивающая) программа «Мир информатики» рассмотрена на заседании педагогического совета муниципального бюджетного учреждения дополнительного образования «Станция юных техников Новооскольского района Белгородской области» «31» августа 2022 г., протокол № 1.

# **Содержание**

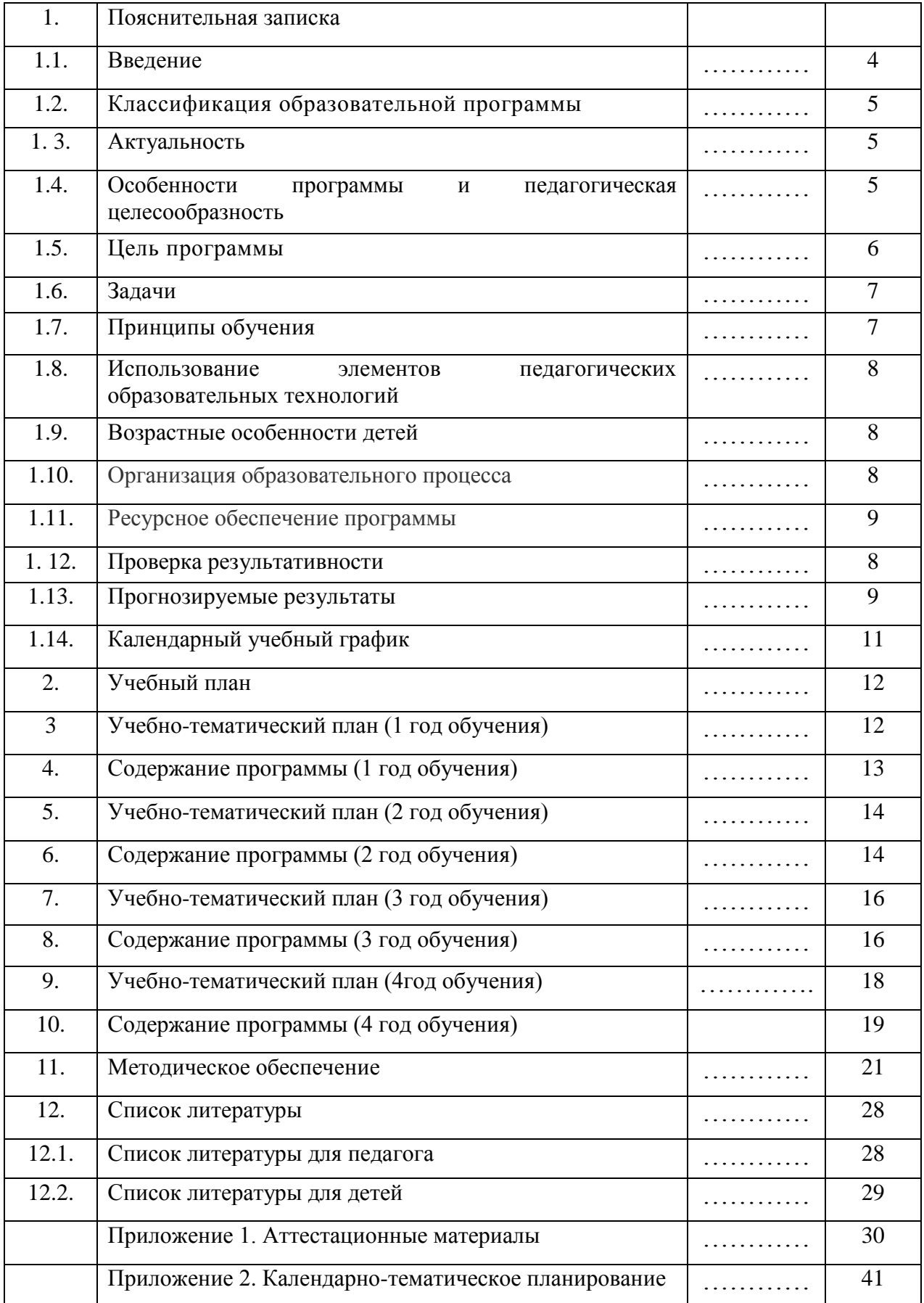

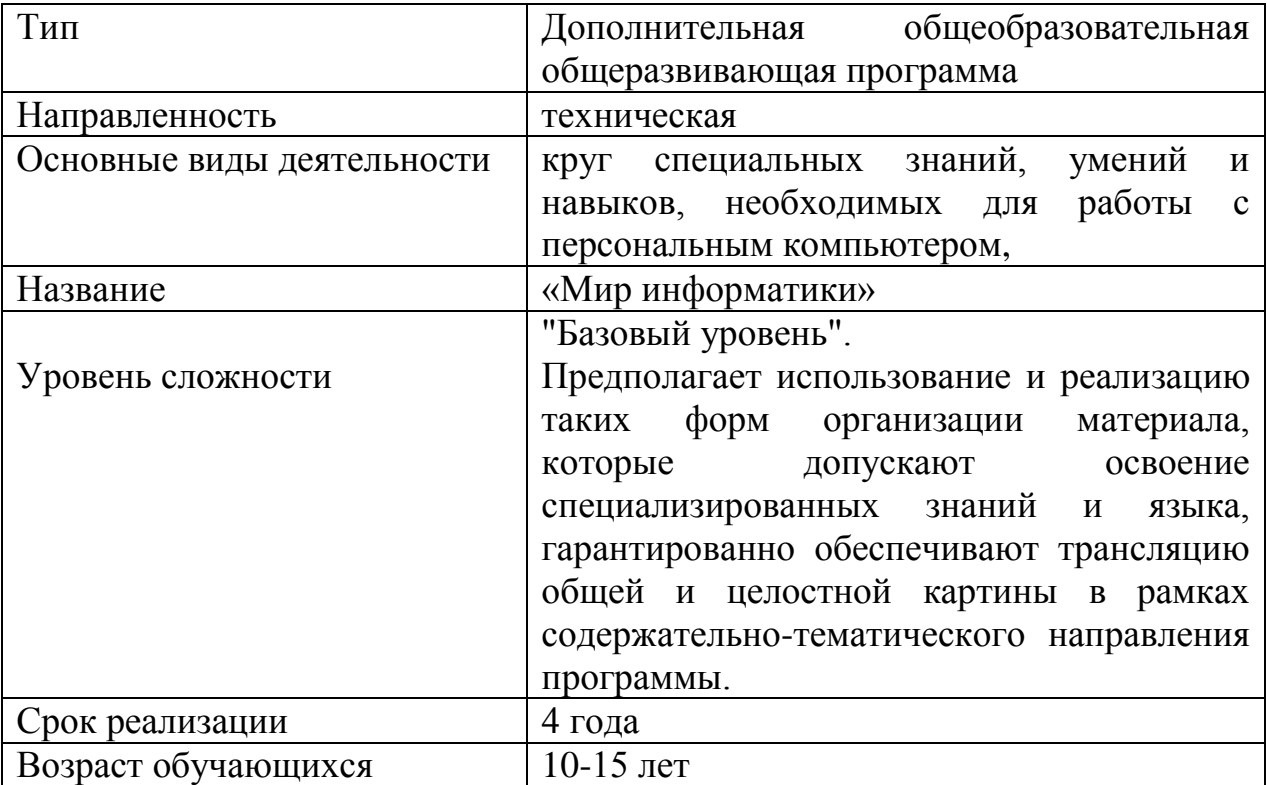

#### **1.1 Введение**

В настоящее время никто не станет оспаривать тот факт, что использование информационных технологий оказывает заметное влияние на содержание, формы и методы обучения. Феномен внедрения ИТ в преподавательскую деятельность является предметом пристального внимания и обсуждения ученых, методистов, педагогов–практиков. Необходимо отметить, что информационные технологии всегда были неотъемлемой частью педагогического процесса и в «докомпьютерную эпоху». Это, прежде всего, связано с тем фактом, что процесс обучения является информационным процессом. Но только с появлением возможности использования компьютеров в образовательном процессе сам термин «информационные технологии» приобрел новое звучание, так как стал ассоциироваться исключительно с применением ПК. Таким образом, появление компьютера в образовательной среде явилось своего рода каталогизатором тех тенденций, которые обнажили информационную суть процесса обучения.

В педагогической деятельности среди информационных технологий особое место занимают так называемые мультимедийные технологии.

Все чаще возникает потребность в самопрезентации, защиты своей творческой деятельности, наглядного представления информации для окружающих.

Школьный предмет информатика дает необходимое, но недостаточное для детей среднего возраста количества знаний по наглядному представлению информации в компьютерном варианте. В то же время процесс составления ярких презентаций, слайд фильмов процесс творческий и интересный именно для учащихся среднего возраста 11 -15 лет. Составление самопрезентации способствует самоанализу собственной деятельности, стремление обогатить большим количеством информации свою презентацию, что имеет большое воспитательное значение. Знакомство с презентациями ровесников способствует расширению кругозора детей, их представление о возможностях досуговой деятельности.

Бесспорно, что мультимедийные технологии обогащают процесс обучения и воспитания, позволяют сделать процесс более эффективным, вовлекая в процесс восприятия учебной информации большинство чувственных компонент обучаемого. Так, согласно Г. Кирмайеру, при использовании интерактивных мультимедийных технологий в процессе обучения доля усвоенного материала может составить до 75%. Вполне возможно, что это, скорее всего, явно оптимистическая оценка, но о повышении эффективности усвоения учебного материала, когда в процесс восприятия вовлекаются и зрительная и слуховая составляющие, было известно задолго до появления компьютеров. Мультимедийные технологии превратили учебную наглядность из статической в динамическую, то есть появилась возможность отслеживать изучаемые процессы во времени. Раньше такой возможностью обладало лишь учебно–образовательное телевидение, но у этой области наглядности отсутствует аспект, связанный с интерактивностью. Моделировать процессы, которые развиваются во времени, интерактивно менять параметры этих процессов, очень важное дидактическое преимущество мультимедийных обучающих систем. Тем более довольно много образовательных задач связанных с тем, что демонстрацию изучаемых явлений невозможно провести в учебной аудитории, в этом случае средства мультимедиа являются единственно возможными на сегодняшний день.

### *1.2. Классификация образовательной программы*

Данная программа является модифицированной. В программе, разработанной мною, изменены часы, отведенные на теоретические и практические занятия; темы разделов изменены, а также еѐ содержание составлено исходя из информационного, материально-технического и методического обеспечения.

#### *1.3. Актуальность*

Предмет информатика в школе изучается учащимися с 5 по 11 класс на базовом уровне (в 10 и 11 классах с физико-математической направленностью информатика изучается на профильном уровне), но количество часов для качественного приобретения навыков составления презентаций, слайд фильмов, Web-сайтов и для реализации метода проектов мало. В современном мире умение представить себя и свою работу очень важно, поэтому программа данного кружка отражает потребности учащихся и школы.

## *1.4. Особенности программы и педагогическая целесообразность*

Данная программа рассчитана на 4 года обучения детей 10-15 лет.

Объем образовательной программы 576 часов (1-й год — 144 часа, 2-й год — 216 часов, 3-й год — 216 часов, 4-й год- 216 часов).

В 1 год обучения особое внимание уделяется созданию мультимедиа презентаций.

Мультимедиа-презентация – это способ ярко, эффективно и понятно рассказать о сложных процессах и продуктах, привлечь внимание и произвести нужное впечатление.

Главная задача мультимедиа-презентации – удивить слушателя, заинтересовать его, вызвать нужную эмоцию и донести главные мысли до слушателя.

Решение задачи предполагает:

- 1. помощь в постановке целей презентации;
- 2. проработку плана презентации, еѐ логической схемы;
- 3. стилевое решение презентации;
- 4. дизайн слайдов презентации;
- 5. создание анимационных и видео-роликов;
- 6. озвучивание презентации;
- 7. динамическую подгрузку данных;
- 8. сборку презентации.

На 2 год обучения мною выбрана проектная деятельность учащихся на основе программы дополнительного образования Intel «Путь к успеху». Технологии и местное сообщество». Данная программа рекомендована к использованию в ОУ экспертным советом НИРО приказ № 153 от 17 июня 2008 года.

На 3 год обучения предлагается дальнейшее саморазвитие, усложнение деятельности в создании сайтов.

Творческое объединение учащихся «Мир информатики» - это объединение учащихся по интересам.

Программа называется «Мир информатики», потому что это действительно мир огромных возможностей при использовании мультимедиа технологий создать настоящее художественное произведение.

На 4 год обучения учащиеся знакомятся с возможностями прикладной программы MSExcel. Основная задача познакомится с данным программным продуктом как со средством создания информационных моделей.

#### *1.5. Цель программы*

Программа имеет практическую направленность.

### **ЦЕЛЬ:**

Более углубленное изучение и раскрытие особенно важных элементов программы по информатике. Формирование у учащихся умения владеть компьютером как средством решения практических задач связанных с графикой и мультимедиа, информационным моделированием, подготовив учеников к активной полноценной жизни и работе в условиях технологически развитого общества.

### *1.6. Задачи программы*

#### *Задачи:*

*Образовательные:*

- 1. Научить учащихся создавать обрабатывать информацию с использованием мультимедиа технологий
- 2. Включение учащихся в практическую исследовательскую деятельность
- 3. Развитие мотивации к сбору информации.

4. Научить учащихся пользованию Интернетом

 *Воспитательные:*

1. Формирование потребности в саморазвитии

2. Формирование активной жизненной позиции

3. Развитие культуры общения

4. Развитие навыков сотрудничества

 *Развивающие:*

- 1. Развитие деловых качеств, таких как самостоятельность, ответственность, активность, аккуратность.
- 2. Развитие чувства прекрасного

3. Развитие у учащихся навыков критического мышления.

## *1.7. Принципы обучения*

1. Образовательная программа «Мир информатики» опирается на такие *принципы* как:

сознательность, активность;

связи теории с практикой;

 соответствия обучения возрастным и индивидуальным особенностям обучающихся;

 сбалансированного сочетания разнообразных форм и видов мыслительной деятельности;

 оптимального сочетания индивидуальной, групповой и коллективной форм организации образовательного процесса;

 принцип последовательного перехода от репродуктивных видов мыследеятельности, через поэтапное освоение элементов творческого блока, к творческой проектно-конструкторской и соревновательной деятельности. Доступности – при изложении материала учитываются возрастные особенности детей, один и тот же материал по-разному преподаѐтся, в зависимости от возраста и субъективного опыта детей. Материал располагается от простого к сложному. При необходимости допускается повторение части материала через некоторое время.

 Наглядности – человек получает через органы зрения почти в 5 раз больнее информации, чем через слух, поэтому на занятиях используются как наглядные материалы, так и обучающие программы.

 Сознательности и активности – для активизации деятельности детей используются такие формы обучения, как занятия-игры, конкурсы, совместные обсуждения поставленных вопросов и дни свободного творчества.

 Кабинет информатики, в котором проводятся занятия кружка, соответствует требованиям материального и программного обеспечения. Кабинет информатики оборудован согласно правилам пожарной безопасности

## *1.8. Использование элементов педагогических образовательных технологий*

7

Осуществление образовательного процесса связано с организацией взаимодействия педагога и воспитанников. Характер этого взаимодействия соответствует технологии личностно-ориентированного обучения (И.С. Якиманская), где во главу угла ставится личность ребенка, ее самобытность, самоценность, субъектный опыт каждого сначала раскрывается, а затем согласовывается с содержанием образования, т.е. признание индивидуальности воспитанника, создание необходимых и достаточных условий для его развития. В технологии личностно-ориентированного обучения усвоение определено как активная переработка обучающимся общественно-исторического опыта, содержание и формы которого должны соответствовать возможностям ученика воспроизвести этот опыт в собственной деятельности. Реализация личностноориентированного обучения требует разработки такого содержания образования, куда включаются не только научные знания, но и приемы и методы познания. Важным является разработка специальных форм взаимодействия участников образовательного процесса (учеников, учителей, родителей)

#### *1.9. Возрастные особенности детей*

Занятия строятся соответственно возрастным особенностям: определяются методы проведения занятий, подход к распределению заданий, организуется коллективная работа, планируется время для теории и практики. Каждое занятие включает в себя элементы теории, практику, демонстрации. Основу теоретической части курса составляют материалы, подробное изложение которых представлено в методической копилке.

Наиболее удачная форма организации труда – коллективное выполнение работы.

Большое воспитательное значение имеет подведение итогов работы, анализ, оценка. Наиболее подходящая форма оценки – презентации, защита работ, выступление перед зрителями, среди которых родители, бабушки, дедушки ребят.

### *1.10. Организация образовательного процесса*

Учебные занятия:

1 года обучения проводятся 2 раза в неделю по 2 часа Наполняемость групп 12-15 человек. Годовая нагрузка 144 часа.

2 и 3, 4 годов обучения – проводятся 3 раза в неделю по 2 часа. Наполняемость групп 8-15 человек. Годовая нагрузка 216 часов.

В конце 1 года обучения – конкурс самопрезентаций, защита творческих работ с использованием мультимедиа технологий.

В конце 2 года – презентации проектов, опрос.

В конце 3 года обучения воспитанники творческого объединения «Мир инфоматики» имеют свой собственный сайт с представлением своих работ. В конце 4-го года учащиеся демонстрируют умение работать в программе Excel. Проводится зачѐтная практическая работа.

Формы проведения занятий зависят от сложности изучаемой темы, уровня подготовки обучающихся и их социально-возрастных особенностей. Образовательный процесс построен так, что даѐт возможность воспитанникам максимально проявлять свою активность, развивать эмоциональное восприятие,

создаѐт условия для развития личности, приобщает обучающихся к ценностям технического творчества, развивает мотивации личности к познанию.

Программа «Мир информатики» предполагает не только проведение академических занятий, но и использование активных, нестандартных форм работы через коллективно-творческую деятельность. В процессе усвоения материала дети вместе с педагогом идут от простого к сложному, с учетом приобретенного опыта и знаний, по мере взросления детского коллектива.

#### *1.11. Ресурсное обеспечение программы.*

*Для успешной реализации программы необходимо соблюдать ряд условий:*

- 1. Наличие индивидуальных компьютеров (а еще лучше ноутбуки) для возможности индивидуальной работы каждого ученика.
- 2. Программа PowerPoint
- 3. Возможность выхода в Интернет.
- 4. На рабочем столе учителя должны быть методические пособия, дидактические материалы.

#### *1.12. Проверка результативности*

Знания, умения и навыки, полученные на учебных занятиях, необходимо подвергать педагогическому контролю с целью выявления качества усвоенных детьми знаний в рамках программы обучения и дальнейшей коррекции. Проводимые мероприятия направляют обучающихся к достижению более высоких вершин мастерства, нацеливают на достижение положительного результата. Успешность работы, направленной на достижение целей программы и решение возникающих при этом проблем, обеспечивается совместными усилиями администрации и руководителя творческого объединения «Мир информатики». Педагог выполняет функции планирования, координации деятельности учеников, оценивает промежуточные результаты

Чтобы убедиться в прочности знаний и умений, эффективности обучения по данной образовательной программе проводятся *три вида контроля:*

1. *входной* (начало учебного года) – беседы с родителями, педагогическое наблюдение, собеседование и т.д.;

- 2. *промежуточный* (в течение учебного года):
- систематические наблюдения за воспитанниками в течение учебного года;
- итоговые занятия по разделам;
- итоговые, тематические выставки по разделам;
- контрольные задания;
- беседы;
- соревнования по прохождении раздела;
- смотр знаний, умений, навыков;
- тематические праздники;
- показательные выступления.
- 3. *итоговый*:
- итоговое тестирование;
- анкетирование;
- участие в конкурсах.

Для определения уровня усвоения программы обучающимися, еѐ дальнейшей корректировки и определения путей достижения каждым ребѐнком максимального

творческого и личностного развития предусмотрена аттестация воспитанников. Итоговая аттестация проводится в конце года и является обязательной.

Основным показателем результативности обучения по данной программе является участие обучающихся в мероприятиях различного уровня: внутрикружковых, районных и областных.

## *1.13. Прогнозируемые результаты*

Дети, освоив все правила использования мультимедиа технологий, способны составить компьютерную презентацию любой сложности, слайд-фильм, по выбранной теме создать и защитить проект, создать и зарегистрировать сайт в Интернете.

# **К концу 1 года обучения учащиеся должны:**

*Знать*:

- 1. Интерфейс MS PowerPoint .
- 2. Настройки эффектов анимации.
- 3. Правила вставки рисунка, диаграммы, графика, звука...
- *4.* Как создается слайд-фильм?

*Уметь:* Создавать мультимедиа презентацию, слайд-фильм

## **К концу 2 года обучения учащиеся должны:**

## *Знать:*

- *1.* Основные правила работы на ПК;
- *2.* Технологию обработки информации с помощью ПК;
- *3.* Этапы работы над проектом.

## *Уметь:*

- 1. Решать поставленные задачи;
- 2. Выбирать оптимальное решение из множества возможных (обосновывая выбор);
- 3. Находить нужную информацию из большого ее потока;
- 4. Публично выступать с презентацией своей работы;
- 5. Объективно оценивать свою работу и работу товарищей;
- 6. Создавать текстовые документы на основе программы Microsoft Word;
- 7. Создавать и редактировать изображения в графическом редакторе Paint;
- 8. Создавать презентации в программе Microsoft PowerPoint;
- 9. Работать с электронными таблицами в программе Microsoft Excel.

## **К концу 3 года обучения учащиеся должны:**

## *Знать:*

- 1. Виды сайтов.
- 2. Основы HTML.
- 3. Редакторы сайтов.
- 4. Дополнительные возможности создания Web-страниц.
- 5. Основы Web-дизайна.
- 6. Размещение, "раскрутка" и поддержка сайта в сети.

*Уметь*: создавать сайт в Интернете.

## **К концу 4 года обучения учащиеся должны:**

## *Знать:*

1. Интерфейс MS Excel;

- 2. Формирование таблиц;
- *3.* Обработка данных;
- *4.* Решение математических задач;
- *5.* Построение графиков и диаграмма, сортировка данных, создание БД.

*Уметь*: Обрабатывать информацию с помощью программы Excel, создавать информационные модели с помощью данной программы.

## **1.14. Календарный учебный график**

Комплектование групп творческих объединений по Программе проводится с 01.09.по 15.09 учебного года.

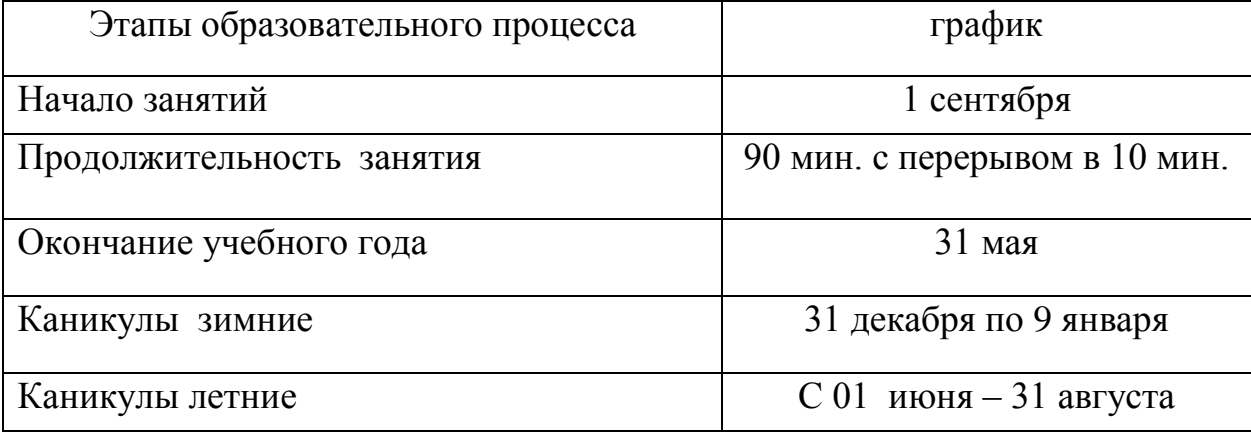

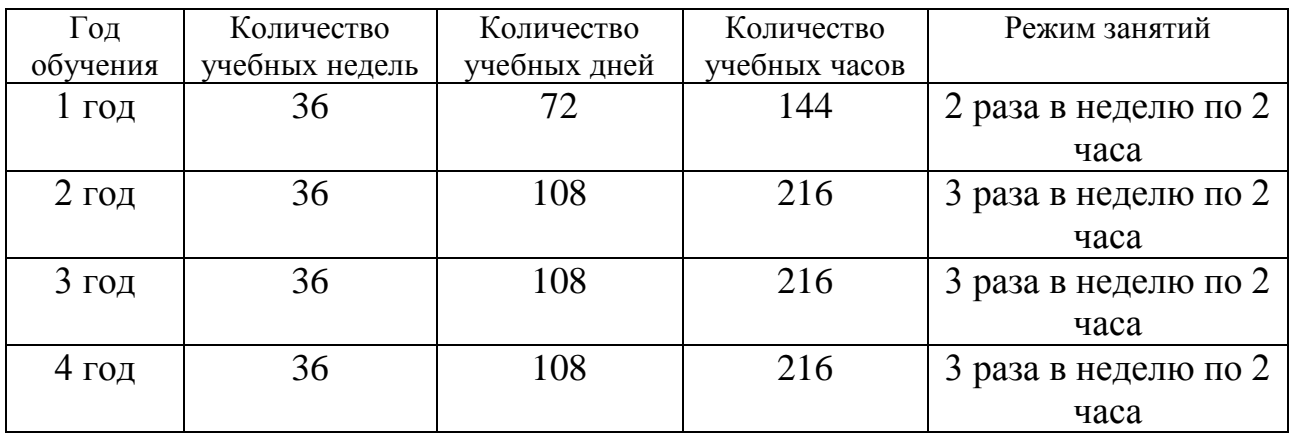

# **2. Учебный план**

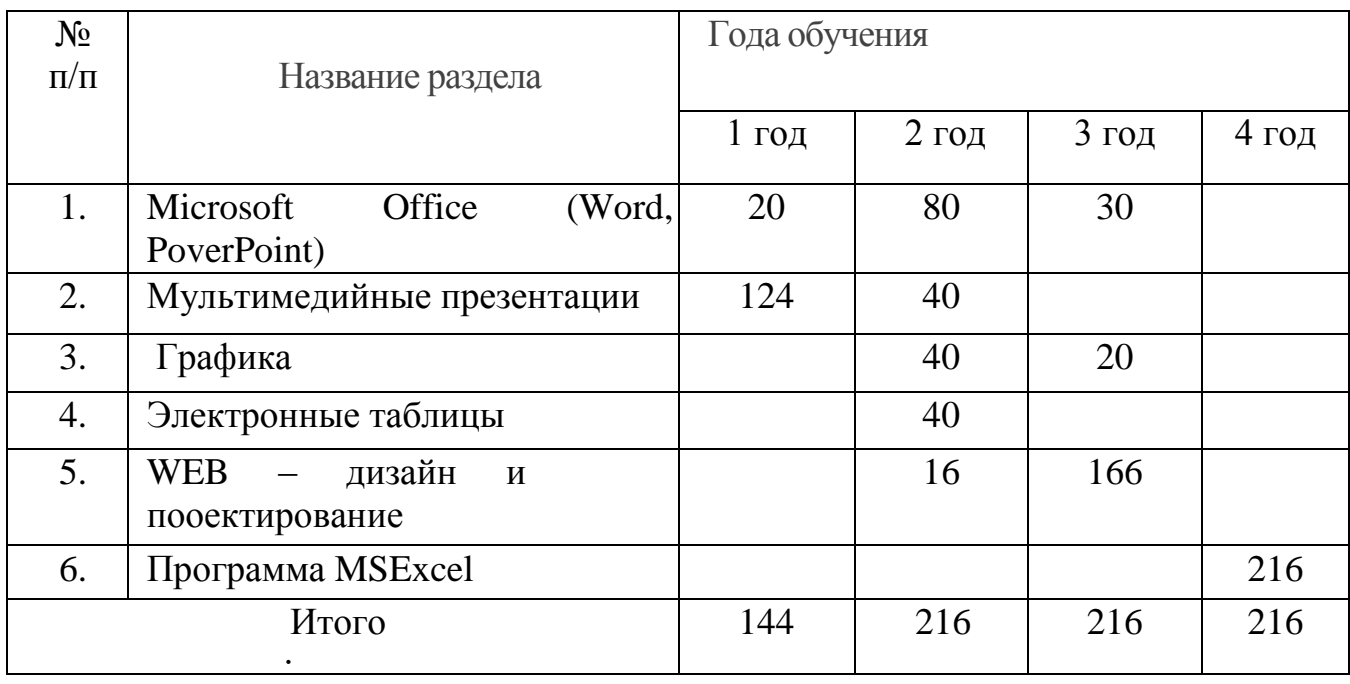

# **Учебно-тематический план 1 год обучения.**

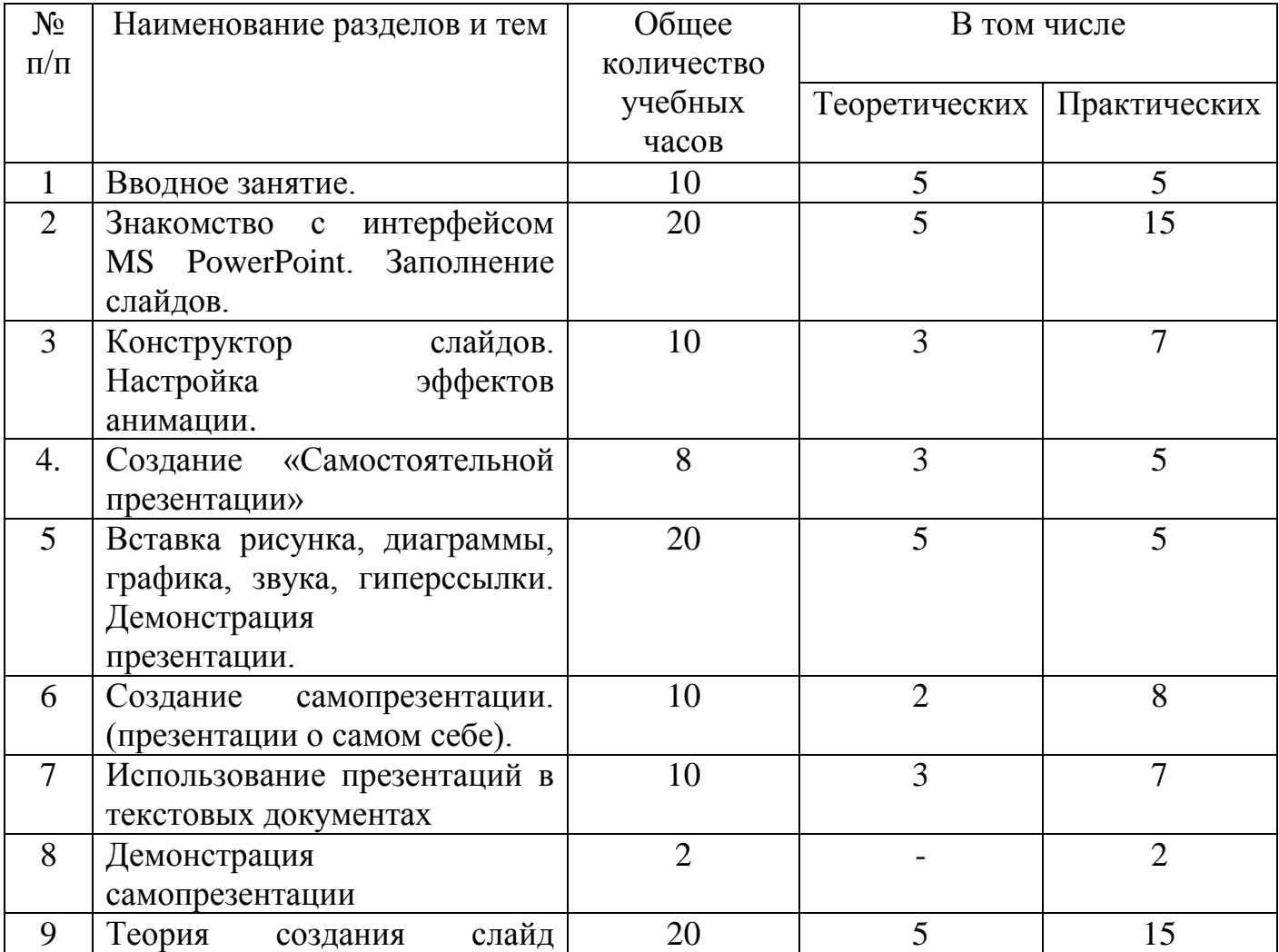

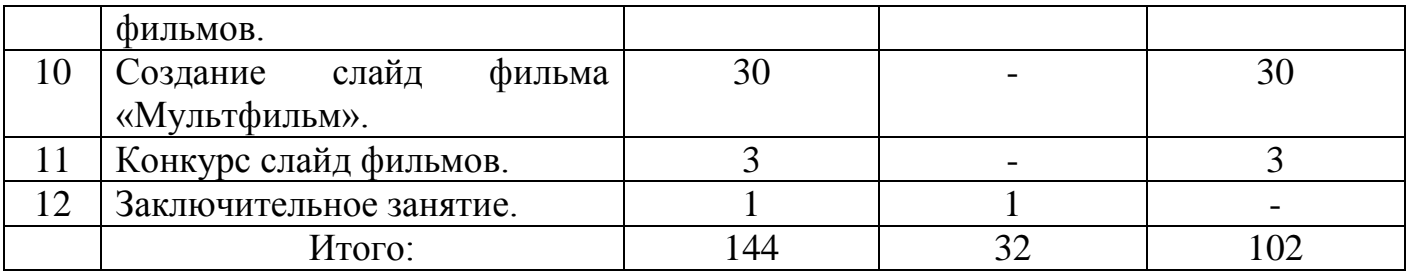

### **Содержание программы. 1 год обучения.**

#### **1.Вводное занятие**.

*Теоретическая часть*. Необходимость умение в современном мире создавать презентацию. Самопрезентация, как один из этапов множества конкурсов.

*Практическая часть.* Просмотр самопрезентаций учащихся- победителей конкурсов «Ученик года», «Золушка»; самопрезентаций учителей- победителей конкурса «Учитель года», «Самый классный классный».

### **2.Знакомство с интерфейсом MS PowerPoint. .Заполнение слайдов**

*Теоретическая часть.* Запуск программы. Ознакомление с правилами заполнения слайдов.

*Практическая часть.* Фронтальная практическая работа: знакомство с окном программы MS PowerPoint. Использование изученных правил на практике

## **3.Конструктор слайдов. Настройка эффектов анимации.**

*Теоретическая часть.* Использование конструктора слайдов для создания презентации. Изучение правил настройки эффектов анимации.

*Практическая часть.* Применение изученного материала на практике**.**

Применение изученного материала на практике**.**

### **4.Вставка рисунка, диаграммы, графика, звука, гиперссылки. Демонстрация презентации.**

*Теоретическая часть.* Вставка рисунка, диаграммы, графика, звука, гиперссылок при создании презентации. Демонстрация презентации.

*Практическая часть.* Применение изученного материала на практике**.**

### **5.Создание самопрезентации. (презентации о самом себе).**

*Практическая часть. Н*аучить использовать сканер для перевода информации в цифровой вид. Составление презентации о себе по изученным правилам

### **6.Демонстрация самопрезентации.**

*Практическая часть.* Демонстрация созданных презентаций для родителей. Конкурс презентаций. Опрос по итогам 1 года.

## **7.Теория создания слайд фильмов.**

*Теоретическая часть.* Объяснение материала по созданию слайд фильмов на примере создания слайд фильма «Мультфильм».

*Практическая часть.* Применение изученного материала на практике**.**

## **8.Создание слайд фильма «Мультфильм».**

*Практическая часть.* Создание слайд фильмов «Мультфильм» в группах (3- 4 чел.): выбор темы, сбор информации, создание слайд фильма.

### **9.Конкурс слайд фильмов.**

*Практическая часть.* Создание жюри из родителей учащихся. Просмотр всех созданных слайд фильмов. Выбор лучшего.

### **10.Заключительное занятие.**

*Теоретическая часть.* Подведение итогов работы кружка за год. Разгадывание кроссвордов по теме «Компьютерные презентации»

## **Учебно-тематический план 2 год обучения**

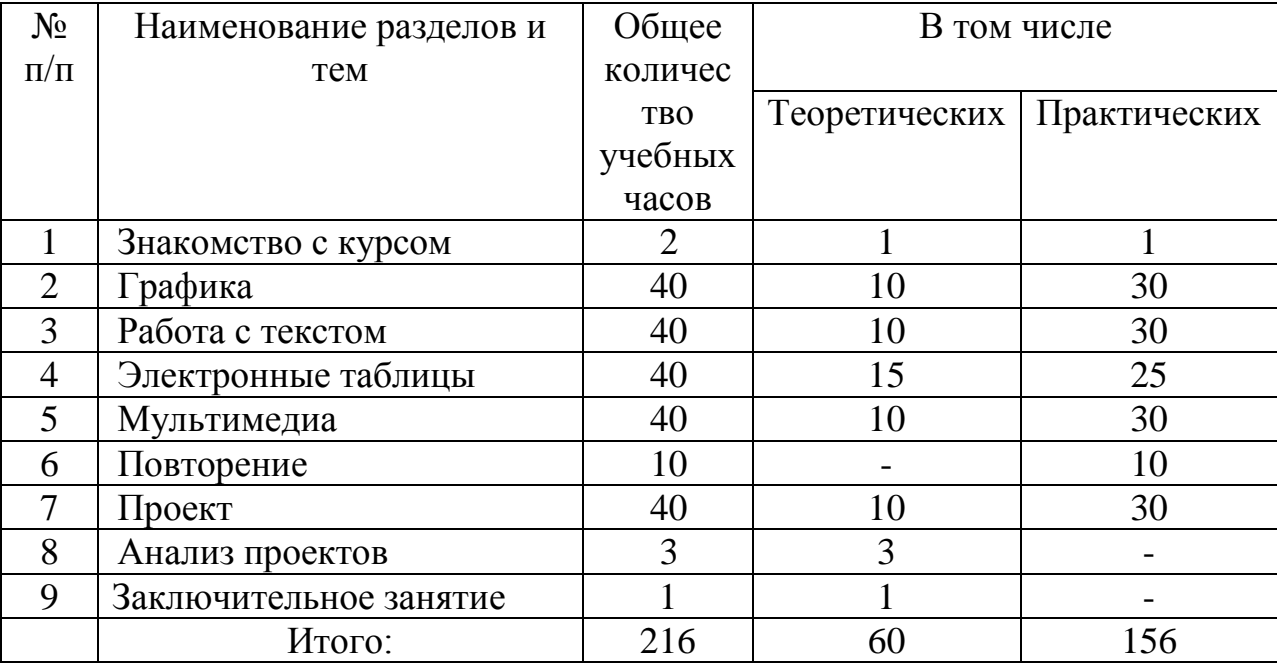

## **Содержание программы 2 год обучения**

## **Занятие : Знакомство с курсом. Подготовка к работе.**

*Теоретическая часть.* Введение. Обзор. Найдите кого-то, кто ... Правила поведения на занятиях. Заключение.

*Практическая часть*. Основы работы на компьютере. Поиск в Интернете Местное сообщество.

## **Занятие : Графика.**

*Теоретическая часть.* Введение. Обзор рисунков. Заключение.

*Практическая часть*. Задания по рисованию. Почтовая марка. Фоновый рисунок рабочего стола.

## **Занятие : Графика.**

*Теоретическая часть* . Введение. Обзор способов рисования. Заключение.

*Практическая часть* Задания по рисованию. Почтовая открытка.

### **Занятие : Графика.**

*Теоретическая часть.* Введение. Обзор способов рисования. Заключение.

*Практическая часть.* Задания по рисованию. Знаки. Карта. Презентация.

## **Занятие : Работа с текстом.**

*Теоретическая часть.* Введение. Обзор редактора Word. Презентация. Заключение. *Практическая часть.* Задания по работе в редакторе Word. Объявление. Визитные карточки.

## **Занятие: Работа с текстом.**

*Теоретическая часть*. Введение. Презентация. Заключение.

*Практическая часть.* Задания по работе в редакторе Word .

Справочник. Календарь.

### **Занятие: Работа с текстом.**

*Теоретическая часть.* Введение. Оценивание. Презентация. Заключение.

*Практическая часть.* Задания по работе в редакторе Word. Статья.

## **Занятие: Таблицы.**

*Теоретическая часть.* Введение. Обзор работы с таблицами. Опрос. Презентация. Заключение.

*Практическая часть.* Задания по работе с таблицами. Адресная книга.

## **Занятие: Таблицы.**

*Теоретическая часть.* Введение. Презентация. Заключение.

*Практическая часть.* Задания по работе с таблицами. Транспорт. Статистика. Бюджет.

## **Занятие : Таблицы.**

*Теоретическая часть.* Введение. Презентация. Оценивание. Заключение.

*Практическая часть.* Задания по работе с таблицами. Бюджет.

## **Занятие : Мультимедиа.**

*Теоретическая часть.* Введение. Обзор работы с мультимедиа приложениями. Презентация. Заключение.

*Практическая часть.* Задания по работе с мультимедиа приложениями. Реклама. Шкала времени.

## **Занятие: Мультимедиа.**

*Теоретическая часть.* Введение. Обзор работы с мультимедиа приложениями. Презентация. Заключение.

*Практическая часть.* Задания по работе с мультимедиа приложениями. Мой герой. Программа новостей.

## **Занятие : Мультимедиа.**

*Теоретическая часть.* Введение. Презентация. Оценивание работ. Заключение.

*Практическая часть.* Задания по работе с мультимедиа приложениями. Таланты. **Занятие : Повторение.**

*Теоретическая часть.* Введение. Повторение. Презентация. Заключение. задание Альбом на память. Свободный выбор.

## **Занятие : Проект Планирование.**

*Теоретическая часть.* Введение. Планирование проекта. Презентация. Заключение. **Занятие: Создание проекта.**

*Практическая часть.* **Создание проекта.**

**Занятие: Проверка проекта.**

*Практическая часть.* **Проверка проекта.** 

## **Занятие: Презентация.**

*Практическая часть.* **Презентация проекта.**

## **Занятие : Заключительное занятие.**

*Теоретическая часть.* Подведение итогов работы кружка за год. Разгадывание кроссвордов по теме «Компьютерные презентации»

## **Занятие : Резерв**

### **Учебно-тематический план 3 год обучения.**

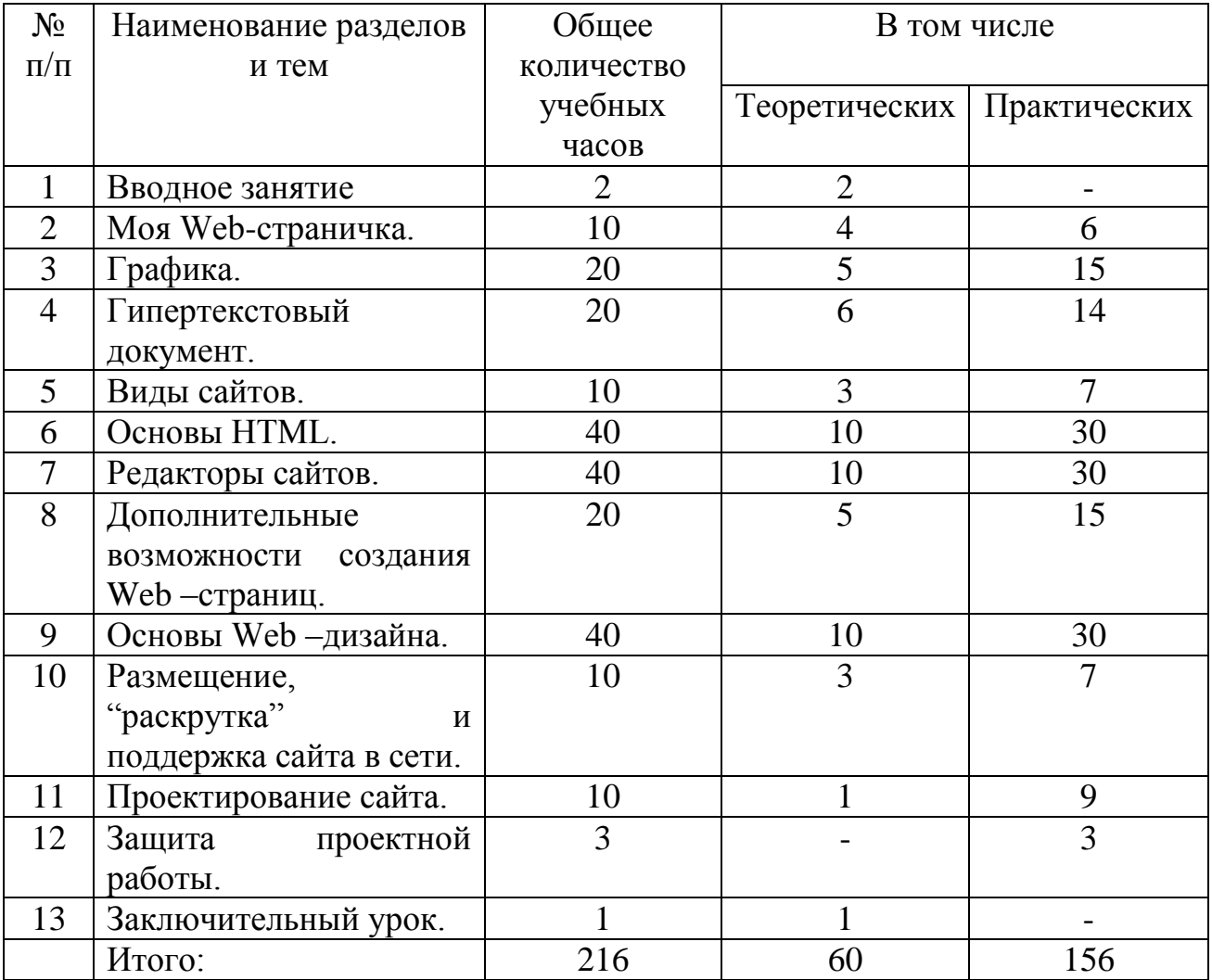

### **Содержание программы. 3 год обучения.**

### **1.Вводное занятие.**

*Теоретическая часть.* Создание целевых установок на курс 3 года обучения. Введение.

### **2. Моя Web- страничка.**

*Теоретическая часть.* Техническая часть. Теги HTML. Структура Web страницы. Работа с текстом на странице.

*Практическая часть.* Выход в Интернет. Просмотр сайта школы.

### **3. Графика.**

*Теоретическая часть.* Вставка изображений на Web-страницу (фотографии, картинки и создание графического файла для Web-страниц).

*Практическая часть.* Применение изученного материала на практике**.**

## **4. Гипертекстовый документ.**

*Теоретическая часть.* Способы организации гипертекстовых документов. Разработка сценария гипертекстового документа, состоящего из нескольких файлов. Гипертекстовые ссылки за пределами документа Текстовые ссылки. Изображения-ссылки.

*Практическая часть.* Применение изученного материала на практике **(**в текстовом редакторе).

## **5. Виды сайтов.**

*Теоретическая часть.* Виды сайтов, их назначение. Способы управления вниманием посетителей.

*Практическая часть.* Просмотр в Интернете сайтов различных видов.

## **6. Основы HTML.**

*Теоретическая часть.* Создание сайта, используя HTML- код. (Таблицы. Вложенные таблицы. Цвета фона. Поля. Фреймы. Формы и др.).

*Практическая часть.* Применение изученного материала на практике**.**

## **7. Редакторы сайтов.**

*Теоретическая часть.* Создание нового сайта. Создание новых файлов и папок. Настройка характеристик Web-страницы. Фон. Текст. Доступ к HTML-коду Webстраницы. Настройка предпочтений для редактирования сайта. Изображения. Гиперссылки.

*Практическая часть.* Применение изученного материала на практике**.**

### **8. Дополнительные возможности создания Web-страниц.**

*Теоретическая часть.* Дополнительные возможности создания Web-страниц (рассматривается кратко).

*Практическая часть.* Демонстрация изучаемого материала.

### **9. Основы Web –дизайна.**

*Теоретическая часть.* Теория оформления сайтов.

*Практическая часть.* Применение изученного материала на практике**.**

## **10. Размещение, "раскрутка" и поддержка сайта в сети.**

*Теоретическая часть.* Хостинг. Размещение сайта у провайдера FTP — передача файлов. Тестирование сайта.

*Практическая часть.* Демонстрация изучаемого материала

### **11. Проектирование сайта.**

*Практическая часть*. Создание сайта на основе ранее изученного материала.

### **12. Защита проектной работы.**

*Практическая часть.* Демонстрация созданных сайтов для родителей. Конкурс сайтов.

### **13**. **Заключительное занятие.**

*Теоретическая часть.* Подведение итогов года. Игра «Поле чудес».

## **Учебно-тематический план 4 год обучения.**

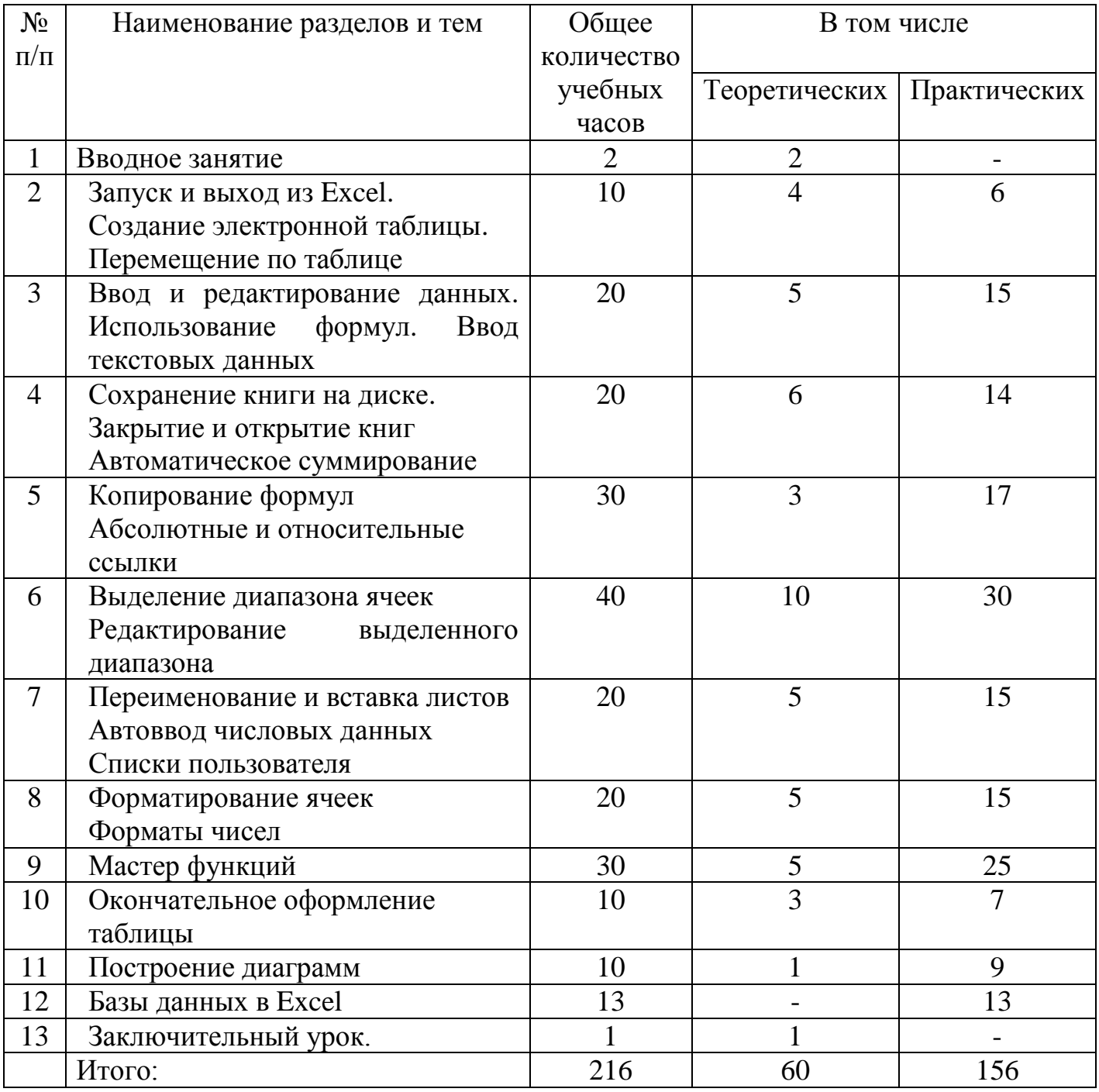

## **Содержание программы. 4 год обучения.**

## **1. Вводное занятие.**

*Теоретическая часть: Знакомство с программой- как частью пакета прикладных программ MSOffice.*

*2.* **[Запуск и выход из Excel.](../../../mat/7ru/�����������_Excel.htm#_Toc46299460) [Создание электронной таблицы.](../../../mat/7ru/�����������_Excel.htm#_Toc46299462) [Перемещение по](../../../mat/7ru/�����������_Excel.htm#_Toc46299463)  [таблице.](../../../mat/7ru/�����������_Excel.htm#_Toc46299463)**

*Теоретическая часть:* Основные приѐмы создания электронной таблицы. Способы перемещения таблицы.

*Практическая часть.* Демонстрация изучаемого материала

**3. [Ввод и редактирование данных.](../../../mat/7ru/�����������_Excel.htm#_Toc46299464) [Использование формул.](../../../mat/7ru/�����������_Excel.htm#_Toc46299465) [Ввод текстовых](../../../mat/7ru/�����������_Excel.htm#_Toc46299466)  [данных.](../../../mat/7ru/�����������_Excel.htm#_Toc46299466)**

*Теоретическая часть:* Особенности ввода и редактирования данных в таблицу. Правила ввода формул для расчѐтов.

*Практическая часть.* Демонстрация изучаемого материала

#### **4. [Сохранение книги на диске.](../../../mat/7ru/�����������_Excel.htm#_Toc46299467) [Закрытие и открытие книг](../../../mat/7ru/�����������_Excel.htm#_Toc46299468) [Автоматическое суммирование.](../../../mat/7ru/�����������_Excel.htm#_Toc46299469)**

*Теоретическая часть:* Применение встроенных функций. Создание включѐнной книги.

*Практическая часть.* Демонстрация изучаемого материала

*5.* **[Копирование формул.](../../../mat/7ru/�����������_Excel.htm#_Toc46299470) [Абсолютные и относительные ссылки.](../../../mat/7ru/�����������_Excel.htm#_Toc46299471)**

*Теоретическая часть*: Правила копирования формул. Основные приѐмы копирования формул. Понятия: абсолютные и относительные ссылки. Отличия данных видов ссылок.

*Практическая часть.* Демонстрация изучаемого материала

#### *6.* **[Выделение диапазона ячеек.](../../../mat/7ru/�����������_Excel.htm#_Toc46299472) [Редактирование выделенного диапазона.](../../../mat/7ru/�����������_Excel.htm#_Toc46299473)**

*Теоретическая часть:* Работа с выбранным диапазонов, правила указания диапазона в формуле.

*Практическая часть.* Демонстрация изучаемого материала

## 7. **[Переименование и вставка листов.](../../../mat/7ru/�����������_Excel.htm#_Toc46299474) [Автоввод числовых данных.](../../../mat/7ru/�����������_Excel.htm#_Toc46299475) [Списки](../../../mat/7ru/�����������_Excel.htm#_Toc46299476)  [пользователя.](../../../mat/7ru/�����������_Excel.htm#_Toc46299476)**

*Теоретическая часть:* Переименование листов. Удаление листов. Перемещение листов. Ввод числовых данных в ячейки. Создание списков.

*Практическая часть.* Демонстрация изучаемого материала

8. **[Форматирование ячеек.](../../../mat/7ru/�����������_Excel.htm#_Toc46299478) [Форматы чисел](../../../mat/7ru/�����������_Excel.htm#_Toc46299479)**

*Теоретическая часть: Форматирование данных. Изменение формата ячейки: числовой, текстовый, дата и т.д.*

*Практическая часть.* Демонстрация изучаемого материала

## *9.* **[Мастер функций](../../../mat/7ru/�����������_Excel.htm#_Toc46299480)**

*Теоретическая часть: Использование* мастера функций в вычислениях и построениях графиков и диаграмм.

*Практическая часть.* Демонстрация изучаемого материала

10. **[Окончательное оформление таблицы.](../../../mat/7ru/�����������_Excel.htm#_Toc46299481)**

*Теоретическая часть*: Завершающий этап формирования таблицы. Формирование отчѐтов.

*Практическая часть.* Демонстрация изучаемого материала

**11. [Построение диаграмм](../../../mat/7ru/�����������_Excel.htm#_Toc46299482)**

*Теоретическая часть*:

Построение диаграмм с помощью мастера диаграмм. Построение графиков функций.

*Практическая часть.* Демонстрация изучаемого материала

1**2. [Базы данных в Excel](../../../mat/7ru/�����������_Excel.htm#_Toc46299483)**

*Практическая часть.* Демонстрация изучаемого материала

### 13. **Заключительный урок.**

*Теоретическая часть*: Зачѐтное тестирование. Зачѐтная практическая работа. *Практическая часть.* Демонстрация изучаемого материала

#### **Методическое обеспечение программы.**

Цели и задачи, поставленные в программе, осуществляются в тесном сотрудничестве детей и педагога.

Учебное помещение находится в МБОУ «СОШ №2 с углубленным изучением предметов» г.Новый Оскол Белгородской области» и соответствует требованиям СанПиНа.

Для успешного овладения содержанием образовательной программы сочетаются различные формы, методы и средства обучения. Для развития фантазии у детей проводятся занятия, на которых они самостоятельно работают на компьютере, создают презентации на основании приобретенных знаний и навыков.

Учебные занятия проводится *в форме* бесед, практикумов, ученых советов, экскурсий, игр.

#### *Формы и методы обучения*

На занятиях по данной программе используются такие формы обучения, как фронтальная

- коллективная

- групповая (работа с группой, звеном, бригадой, парой)

- индивидуальная (работа с одним обучающимся)

В работе объединений по программе «Мир информатики» используются *формы проведения учебного занятия*, классифицируемые по основной дидактической цели (Г.К.Селевко)

- 1. Вводное учебное занятие
- 2. Учебное занятие изучения нового материала
- 3. Учебное занятие закрепления изученного материала
- 4. Учебное занятие применения знаний и умений
- 5. Учебное занятие проверки и коррекции знаний и умений
- 6. Смешанное, или комбинированное учебное занятие

**Методы обучения**: словесный, наглядный, практический, контроль и самоконтроль

### *Дидактический раздаточный материал*

В качестве дидактического раздаточного материала используется:

технологическая карта (создание таблицы, презентации и т.д.)

 образцы презентация, выполненных педагогом (по всем темам программы);

книги (см. Список литературы)

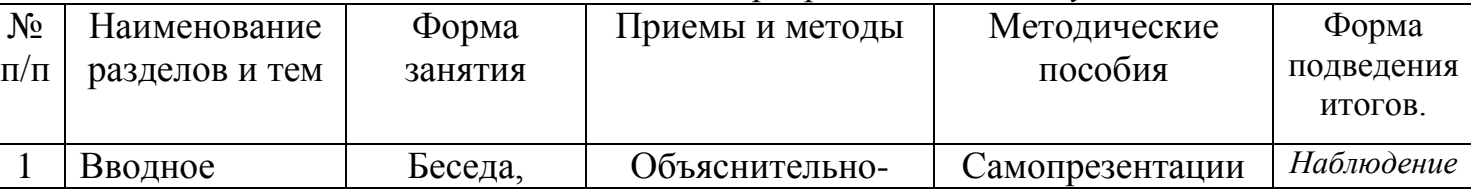

### *Методическое обеспечение программы 1 года обучения.*

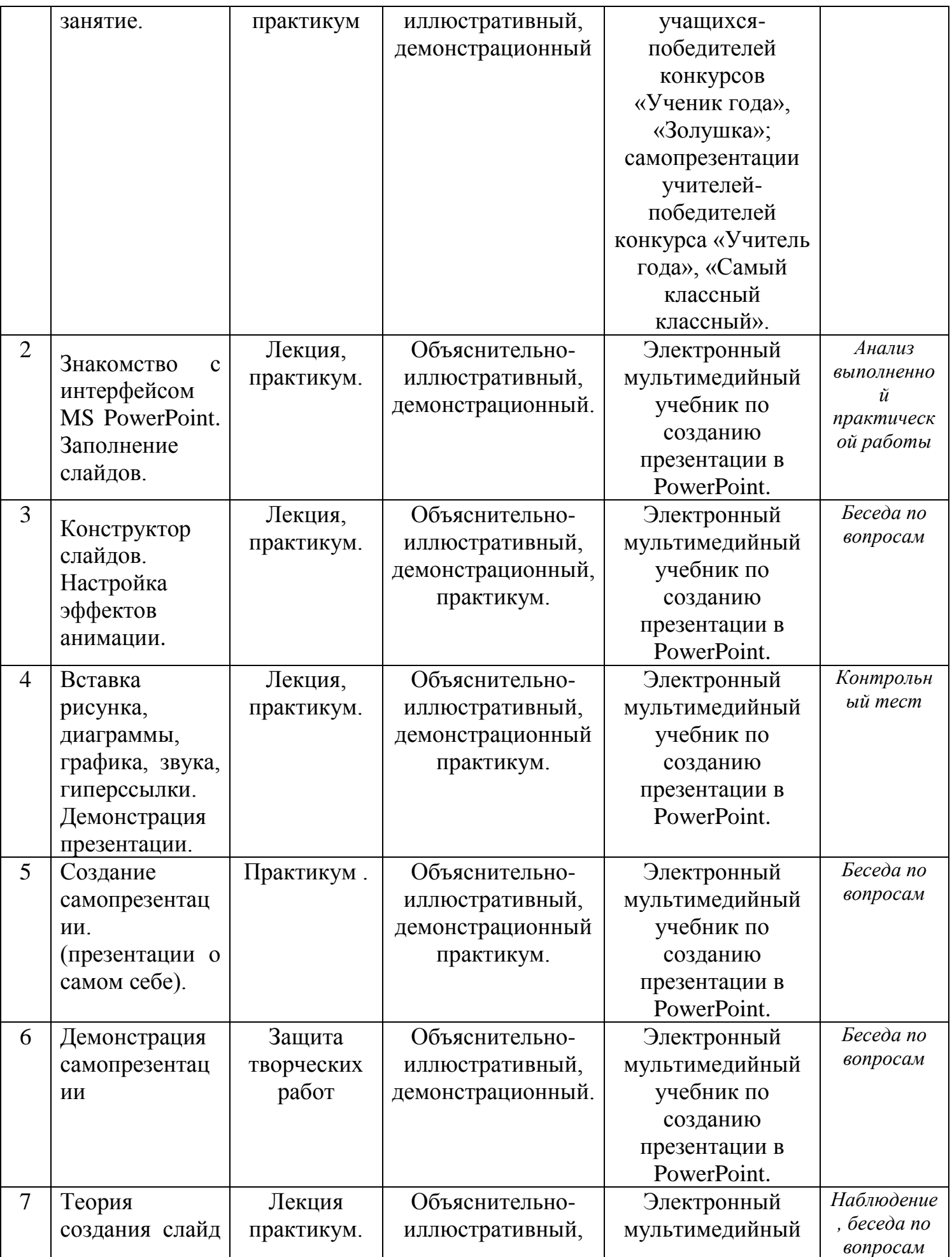

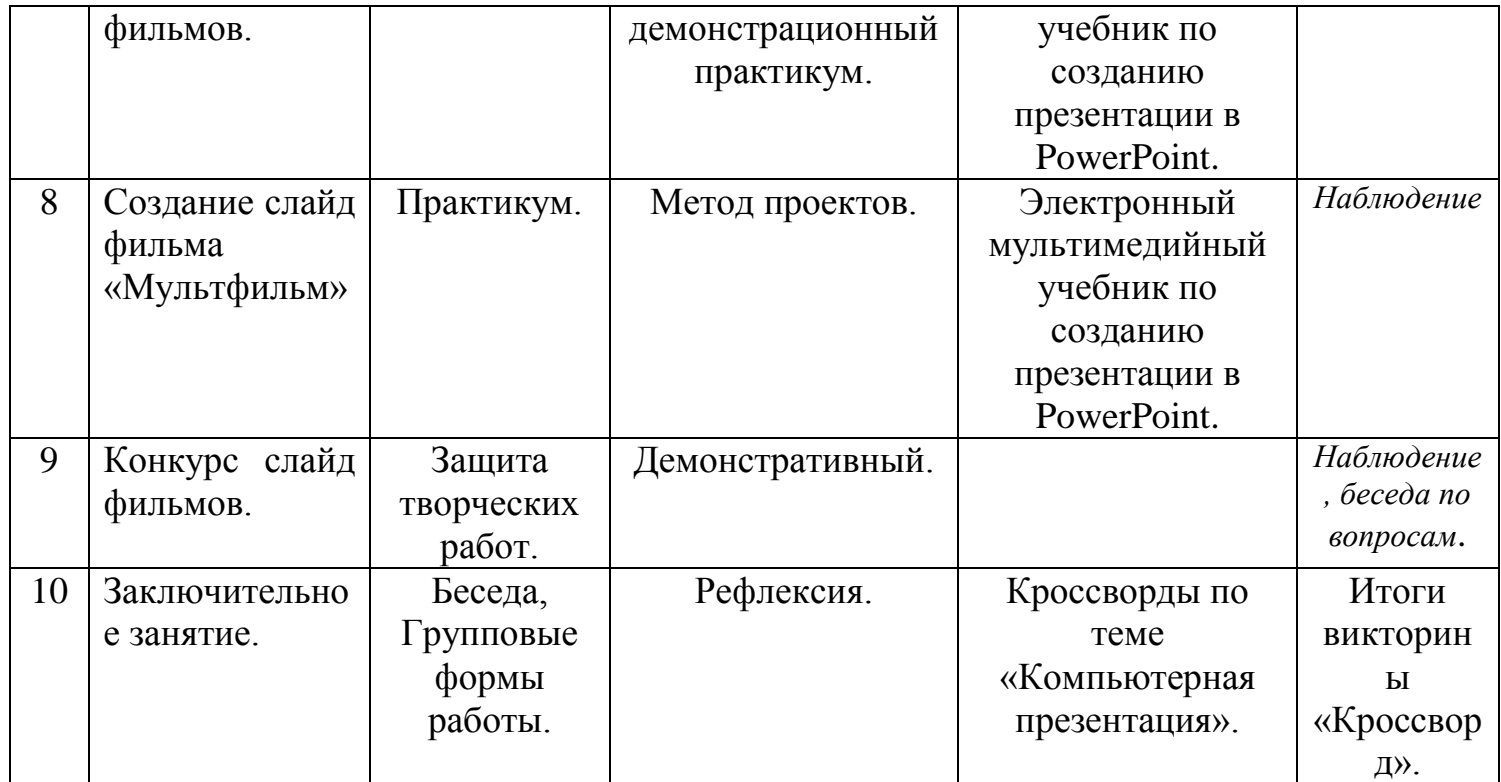

*Методическое обеспечение программы 2 года обучения.*

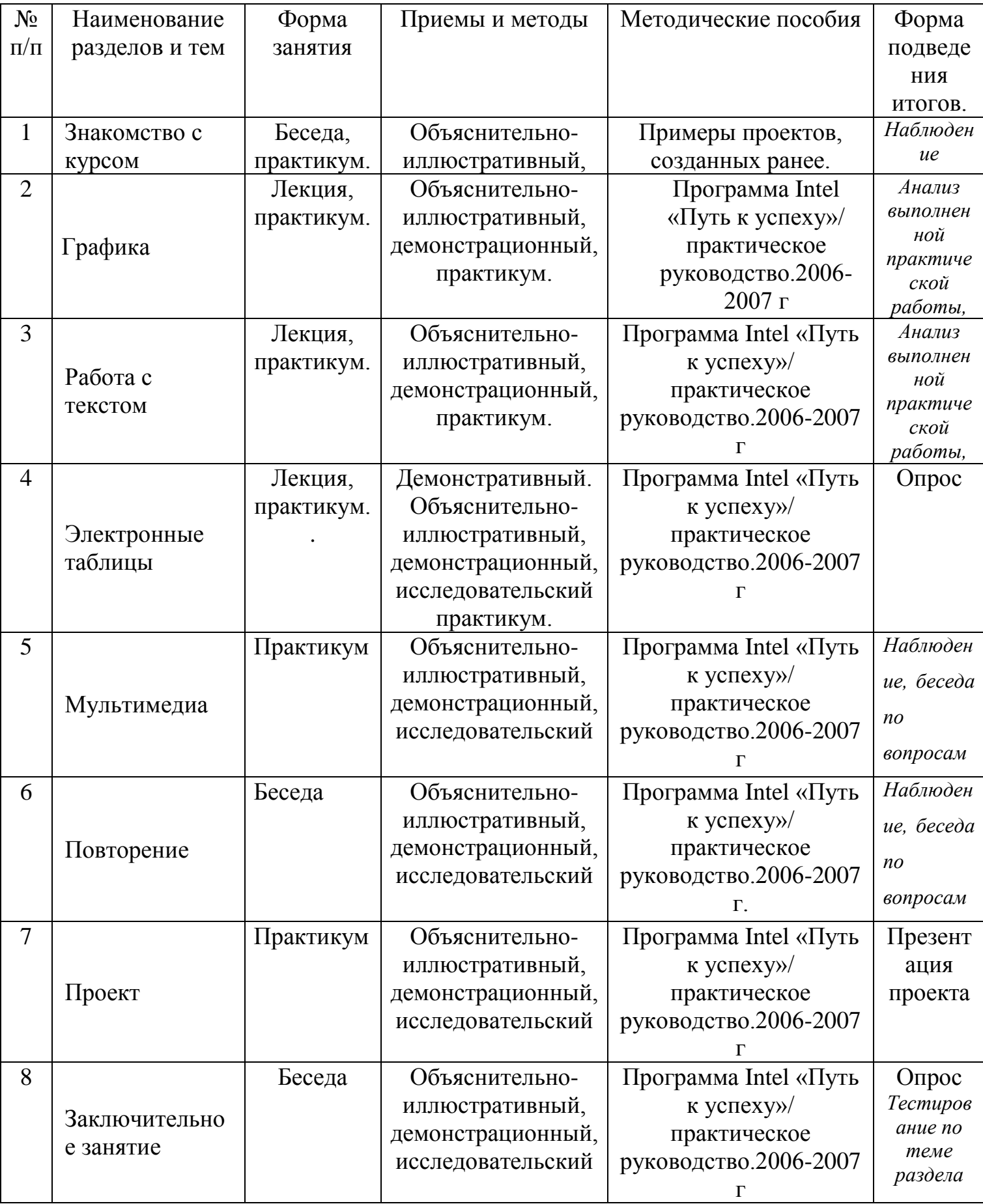

*Методическое обеспечение программы 3 года обучения.*

| $N_{\!\underline{0}}$ | Наименование                  | Форма      | Приемы и методы                      | Методические  | Форма                 |
|-----------------------|-------------------------------|------------|--------------------------------------|---------------|-----------------------|
| $\Pi$ /               | разделов и тем                | занятия    |                                      | пособия       | подведения            |
| $\boldsymbol{\Pi}$    |                               |            |                                      |               | итогов.               |
| $\mathbf{1}$          | Вводное занятие               | Беседа     | Объяснительно-                       | Сайт школы    | Наблюдение            |
|                       |                               |            | иллюстративный                       |               |                       |
| $\overline{2}$        | Web<br>Моя                    | Беседа,    | Объяснительно-                       | Сайт школы.   |                       |
|                       | страничка.                    | практикум. | иллюстративный,                      |               |                       |
|                       |                               |            | демонстрационный,                    |               |                       |
|                       |                               |            | практикум.                           |               |                       |
| 3                     | Графика.                      | Лекция,    | Объяснительно-                       | Учебник       | Беседа по             |
|                       |                               | практикум. | иллюстративный,                      | (руководство) | вопросам,             |
|                       |                               |            | демонстрационный,                    | πo html.      | тестирование          |
|                       |                               |            | практикум.                           |               |                       |
| $\overline{4}$        | Гипертекстовый                | Лекция     | Объяснительно-                       | Учебник       | Беседа по             |
|                       | документ.                     | практикум. | иллюстративный,                      | (руководство) | вопросам              |
|                       |                               |            | демонстрационный,                    | πo html       |                       |
|                       |                               |            | практикум.                           |               |                       |
| 5                     | Виды сайтов.                  | Лекция,    | Объяснительно-                       | Учебник       | Анализ<br>выполненной |
|                       |                               | практикум. | иллюстративный,                      | (руководство) | практической          |
|                       |                               |            | демонстрационный,                    | πo html.      | работы                |
| 6                     | Основы HTML.                  |            | практикум.                           | Учебник       | Беседа по             |
|                       |                               | Лекция     | Объяснительно-                       | (руководство) | вопросам              |
|                       |                               | практикум. | иллюстративный,<br>демонстрационный, | πo html.      |                       |
|                       |                               |            | практикум.                           |               |                       |
| $\overline{7}$        | Редакторы                     | Лекция     | Объяснительно-                       | Учебник       | Наблюдение            |
|                       | сайтов.                       | практикум. | иллюстративный,                      | (руководство) |                       |
|                       |                               |            | демонстрационный,                    | πo html.      |                       |
|                       |                               |            | практикум                            |               |                       |
| 8                     | Дополнительные                | Лекция     | Объяснительно-                       | Учебник       | Наблюдение            |
|                       | возможности                   | практикум. | иллюстративный,                      | (руководство) |                       |
|                       | Web<br>создания<br>$\sim$ $-$ |            | демонстрационный,                    | πo html.      |                       |
|                       | страниц                       |            | практикум.                           |               |                       |
| 9                     | Web<br>Основы                 | Лекция     | Объяснительно-                       | Учебник       | Тестирование          |
|                       | дизайна                       | практикум. | иллюстративный,                      | (руководство) | по теме<br>раздела    |
|                       |                               |            | демонстрационный,                    | πo html.      |                       |
|                       |                               |            | практикум.                           |               |                       |
| 10                    | Размещение,                   | Лекция     | Объяснительно-                       |               | Анализ<br>выполненной |
|                       | "раскрутка"<br>И              | практикум. | иллюстративный,                      |               | практической          |
|                       | поддержка сайта<br>в сети.    |            | демонстрационный,                    |               | работы                |
| 11                    | Проектирование                | Практикум. | практикум.<br>Практикум              | Учебник       | Анализ                |
|                       |                               |            |                                      |               |                       |

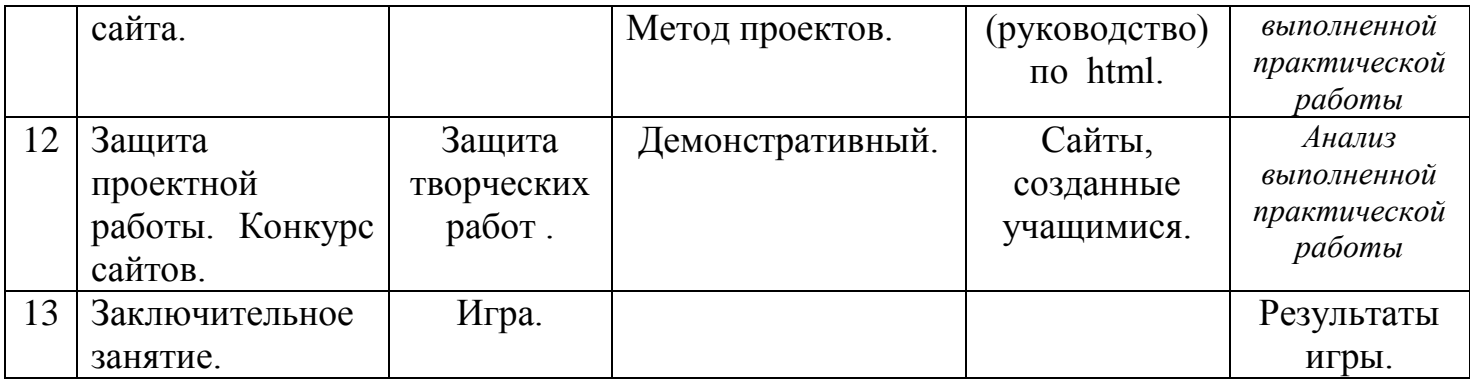

*Методическое обеспечение программы 4 года обучения.*

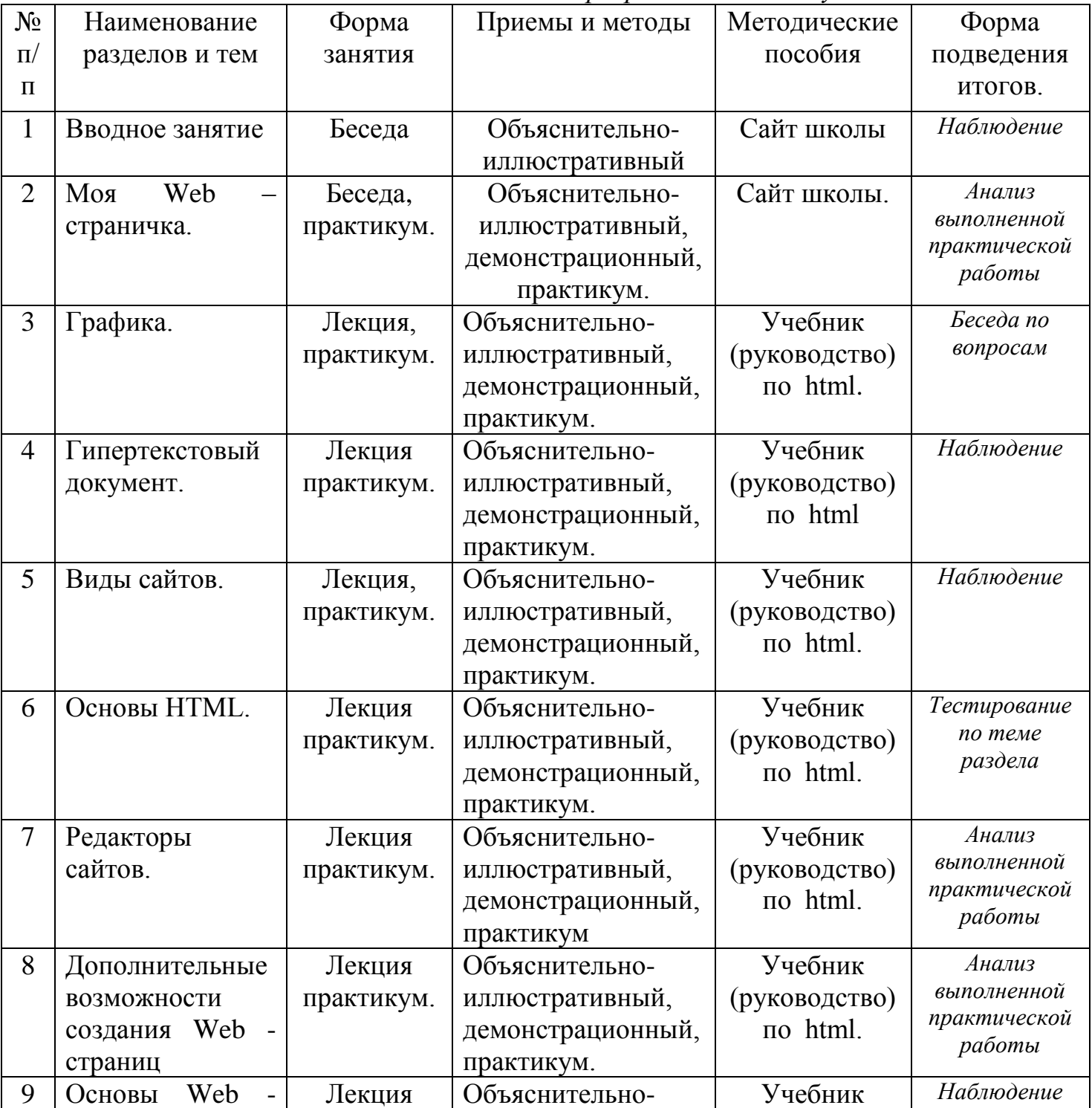

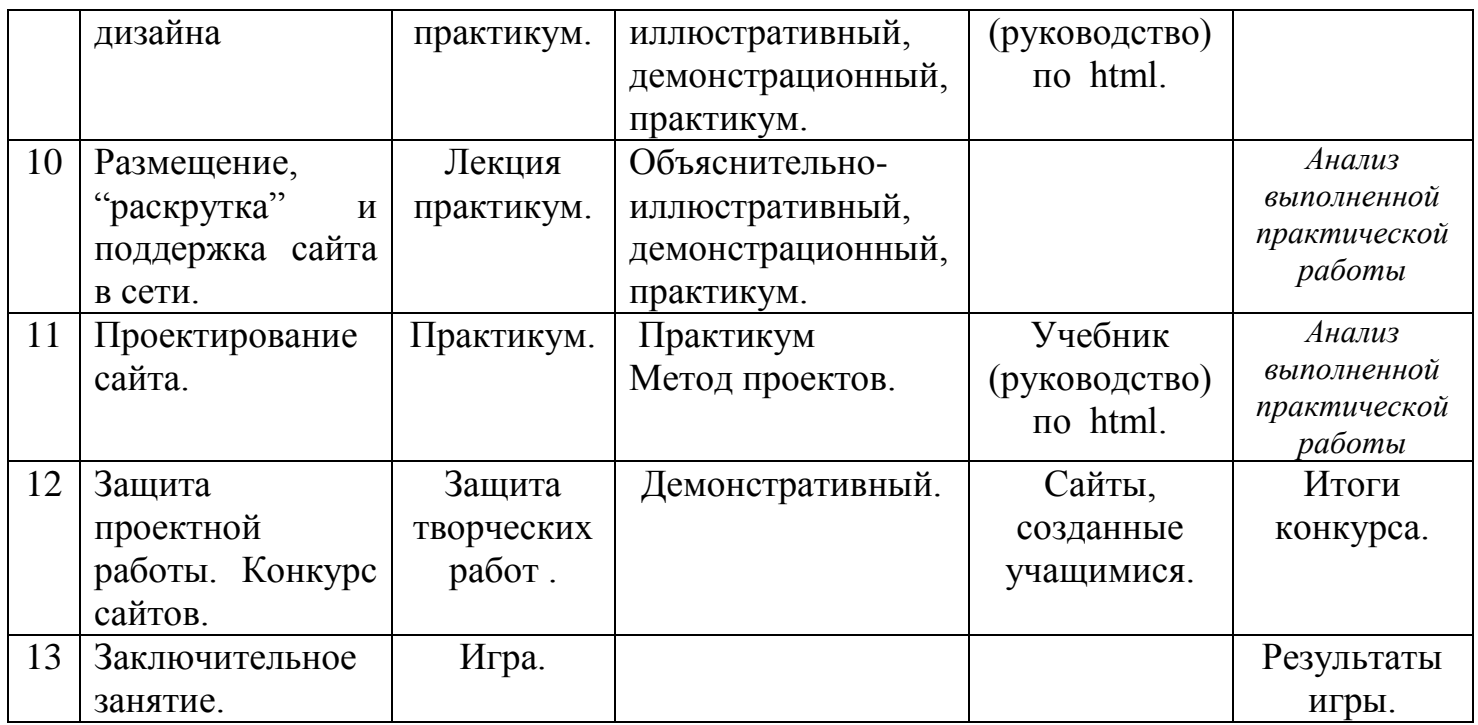

## **Материально-техническое обеспечение**

- 1. Кабинет, оснащенный по всем требованиям безопасности и охраны труда.
- 2. Столы 14 шт.
- 3. Стулья 28 шт.
- 4. Компьютеры ( лучше ноутбуки) 25 шт.
- 5. Сканер.
- 6. Принтер.
- 7. Колонки.
- 8. Мультимедиа проектор.
- 9. Экран.
- 10.Микрофон.
- 11.Модем.
- 12.Цифровой фотоаппарат.
- 13.Цифровая видеокамера.
- 14. Дисковые накопители.

## **Список методической литературы.**

- 1. Александр Глебко «Компьютер сводит с ума». http://www.medmedia.ru/printarticle.html
- 2. А.В. Овчаров «Информатизация образования как закономерный процесс в развитии педагогических технологий». http://aeli.altai.ru/nauka/sbornik/2000/ovcharov2.html
- 3. О.П.Окопелов «Процесс обучения в виртуальном образовательном пространстве». // Информатика и образование, 2001. №3
- 4. Кирмайер Г. Мультимедиа. М.: Малип, 1994.
- 5. Учебник (руководство) по html скачан с сайта www.instructing.ru
- 6. Электронный мультимедийный учебник по созданию презентации в PowerPoint скачан с сайта www.instructing.ru
- 7. *Дмитрий Лазарев* Презентация: Лучше один раз увидеть! М.: «Альпина Бизнес Букс», 2009. — С. 142.
- 8. *Дуг Лоу* Microsoft Office PowerPoint 2007 для "чайников" Microsoft Office PowerPoint 2007 For Dummies. — М.: «Диалектика», 2007. — С. 288.
- 9. Из опыта работы по формированию информационной среды образовательного учреждения//Информационные технологии в образовании (ИТО-2002):
- 10.Программа Intel «Путь к успеху»/ Практическое руководство.2006-2007 г
- 11.Программа Intel «Путь к успеху»/ Книга для учителя.2006-2007 г.
- 12.Программа Intel «Путь к успеху»/ «Технологии и местное сообщество».2006- 2007 г
- 13. Организация проектной деятельности школьников в рамках школьного научного общества по информатике//Российская школа и Интернет: Материалы II Всероссийской конференции. – С.-Петербург, 2002 – с.55-56.
- 14. Проектно-исследовательская деятельность школьников с использованием ИКТ//Информационные технологии в образовании (ИТО-2003): Материалы
- 15.Виват, мультимедиа!//Цифровая школьная четверть. Материалы Международного педагогического мастер-класса программы Intel «Обучение для будущего». г.Пушкин, 2003 – с.46-47

16.Сайты в помощь учителю информатики:

- www.klyaksa.net
- www.metod-kopilka.ru
- www.pedsovet.org
- www.uroki.net
- www.intel.ru
- 1. Электронный мультимедийный учебник по созданию презентации в PowerPoint.
- 2. Учебник (руководство) по html.
- 3. Новейшая энциклопедия персонального компьютера 2003.-М.: ОЛМА-ПРЕСС,2003.-920 с.:ил.
- 4. Денисов А. Интернет:самоучитель.- СПб.:Питер, 2000.
- 5. Денисов А. Microsoft Internet Explorer 5 : справочник.- СПб.:Питер, 2000.
- 6. Шафран Э. Создание web-страниц; Самоучитель.- СПб.:Питер, 2000.
- 7. Программа Intel «Путь к успеху»/ Практическое руководство.2006-2007 г
- 8. Программа Intel «Путь к успеху»/ «Технологии и местное сообщество».2006- 2007 г

## Аттестационные материалы по ДООП «Мир информатики»

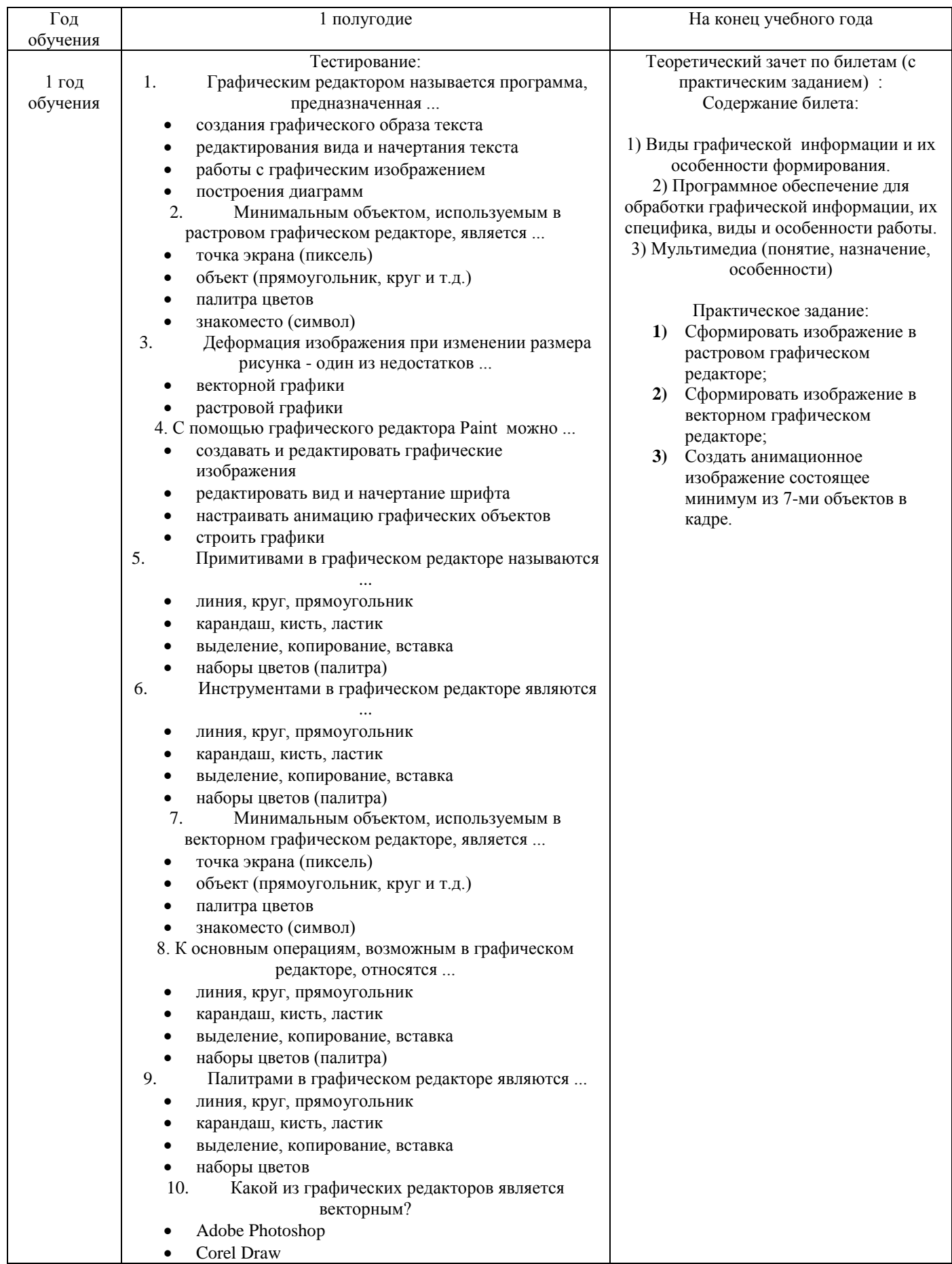

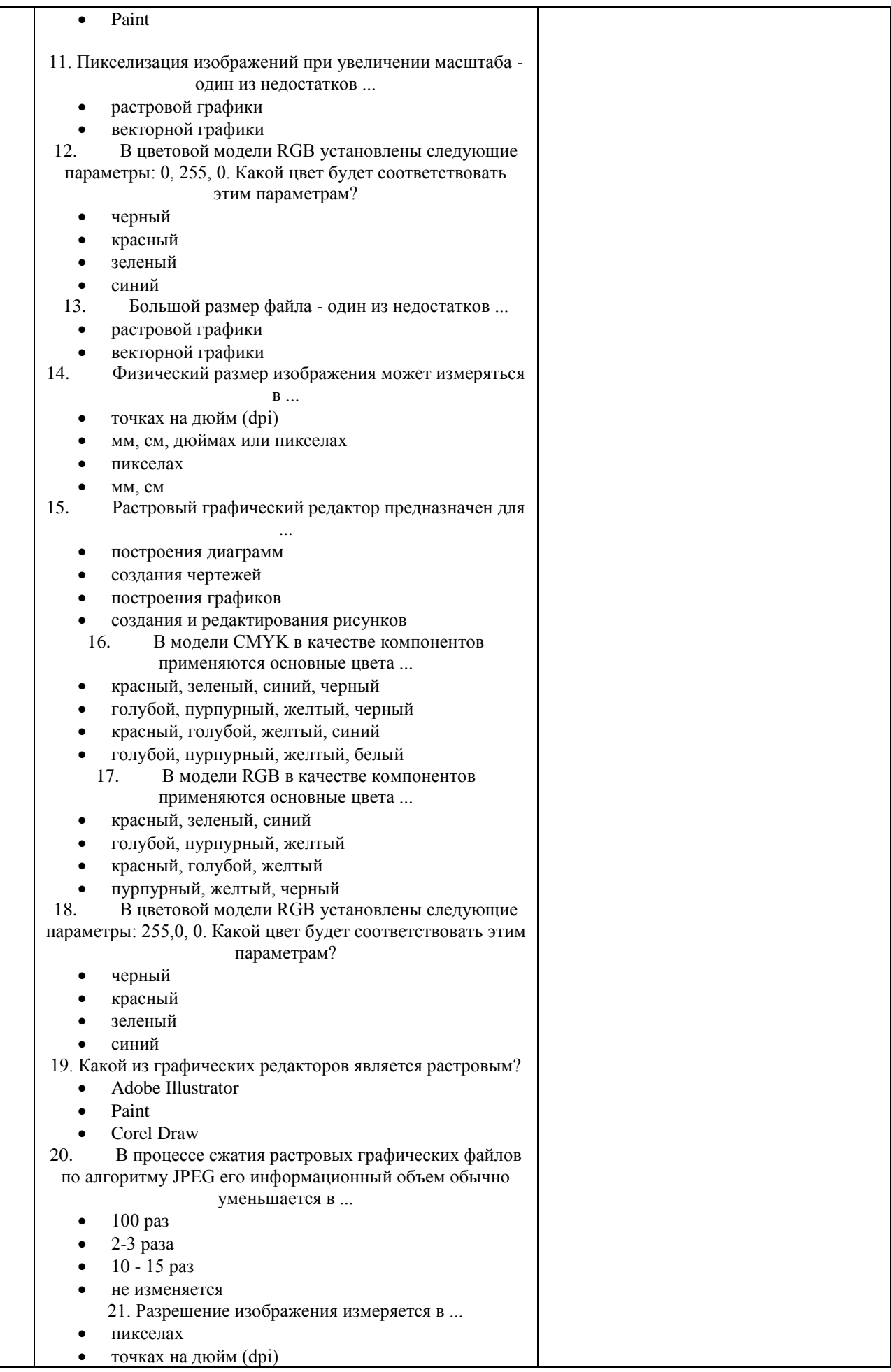

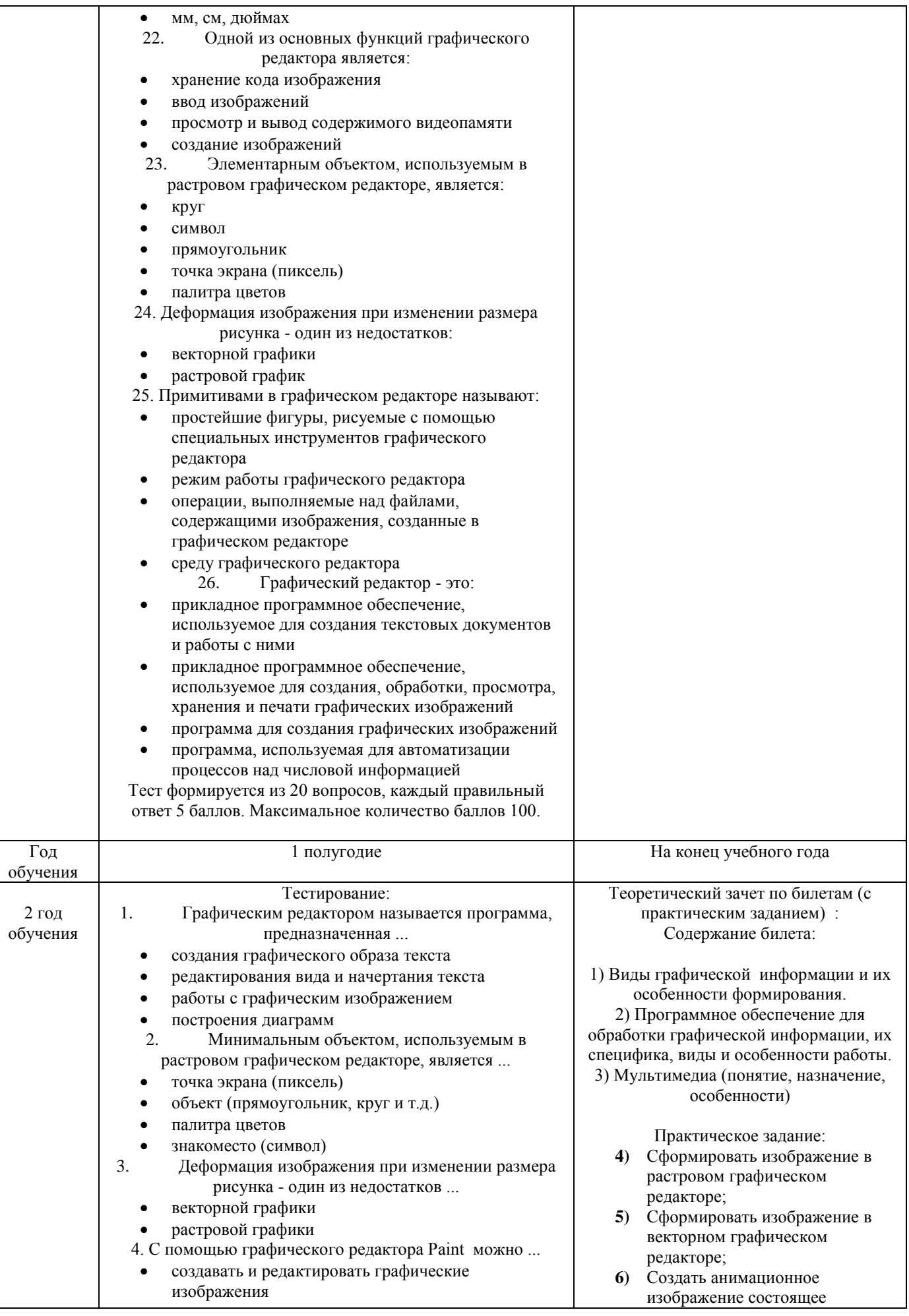

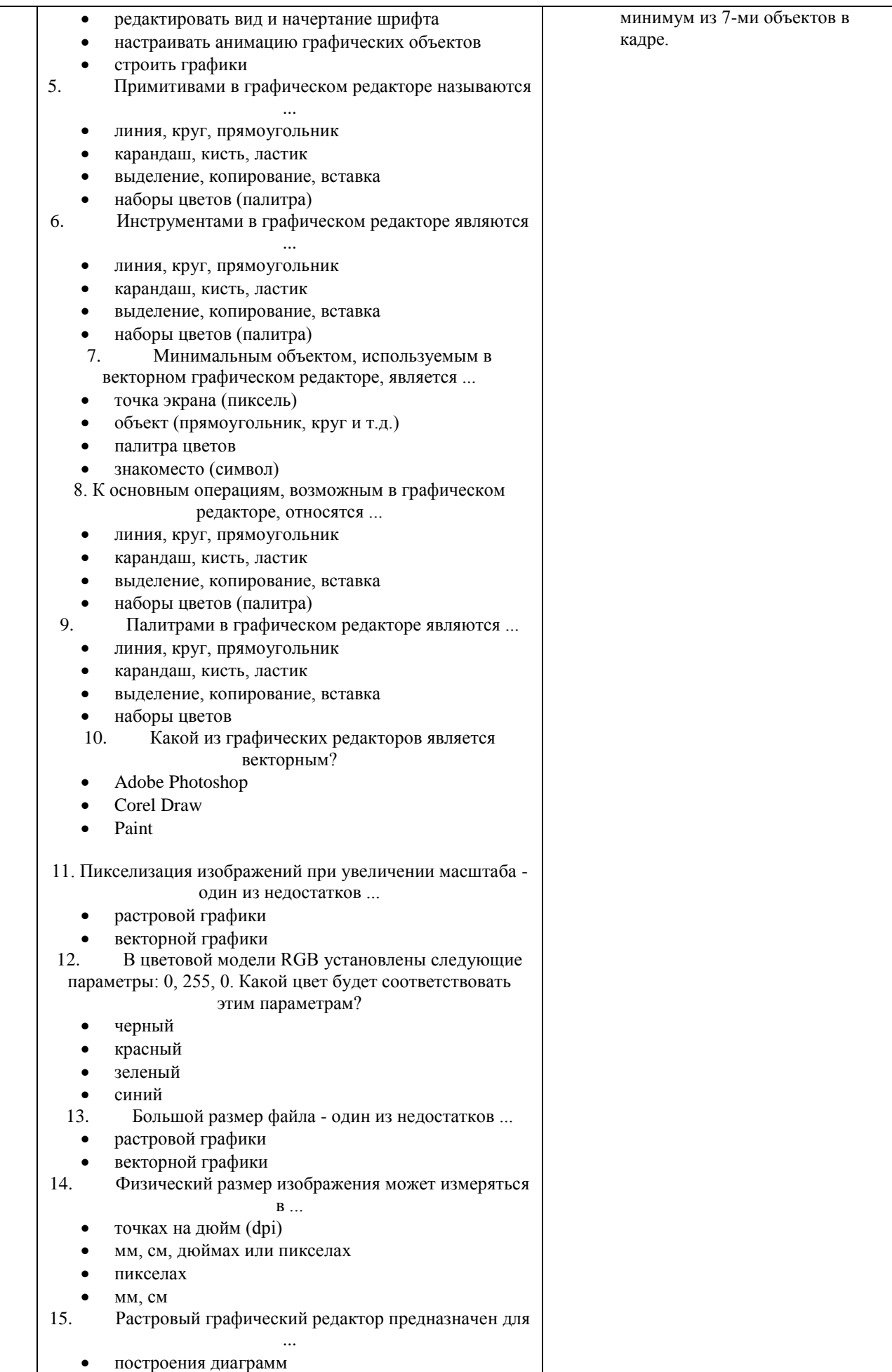

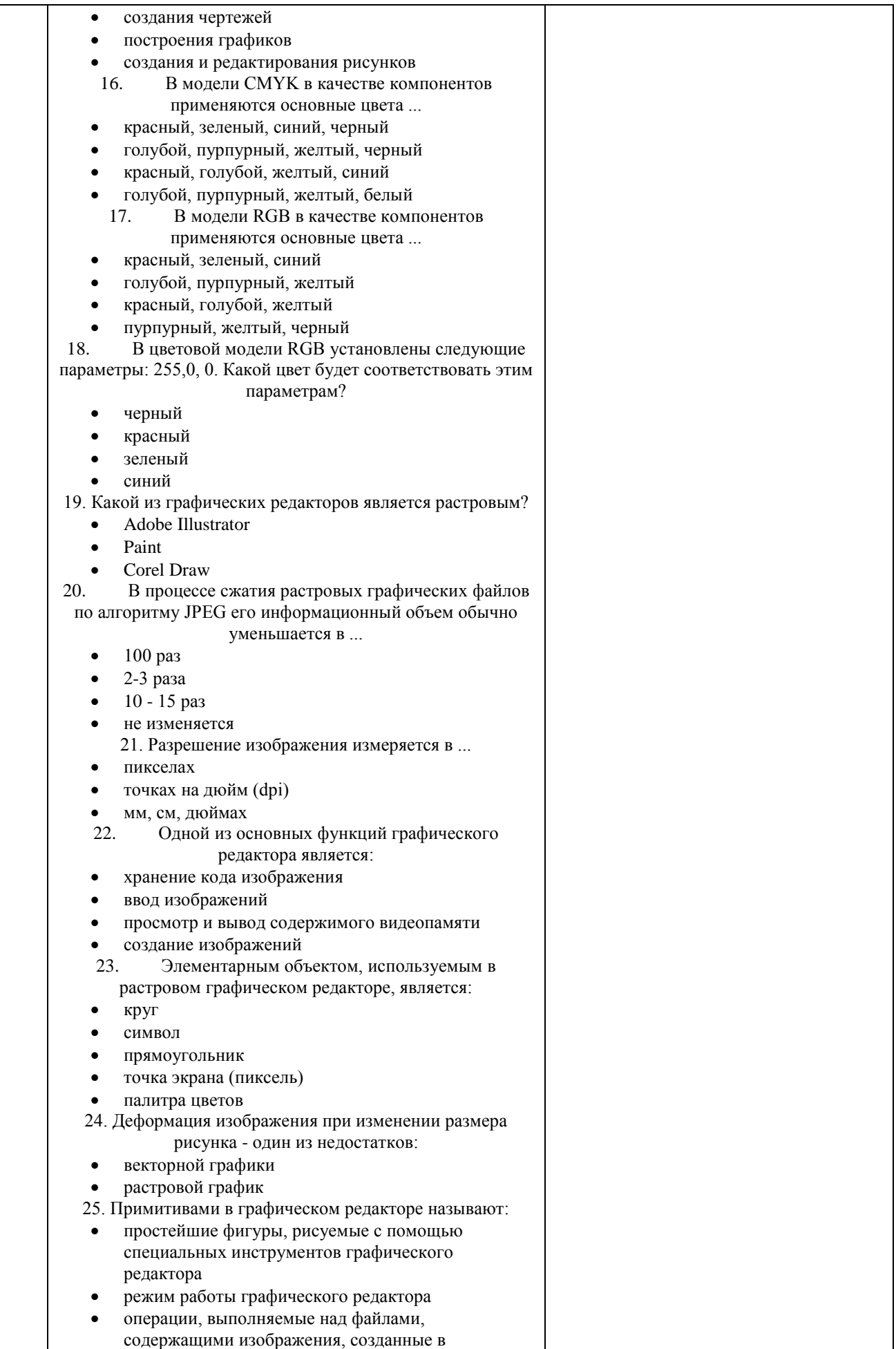

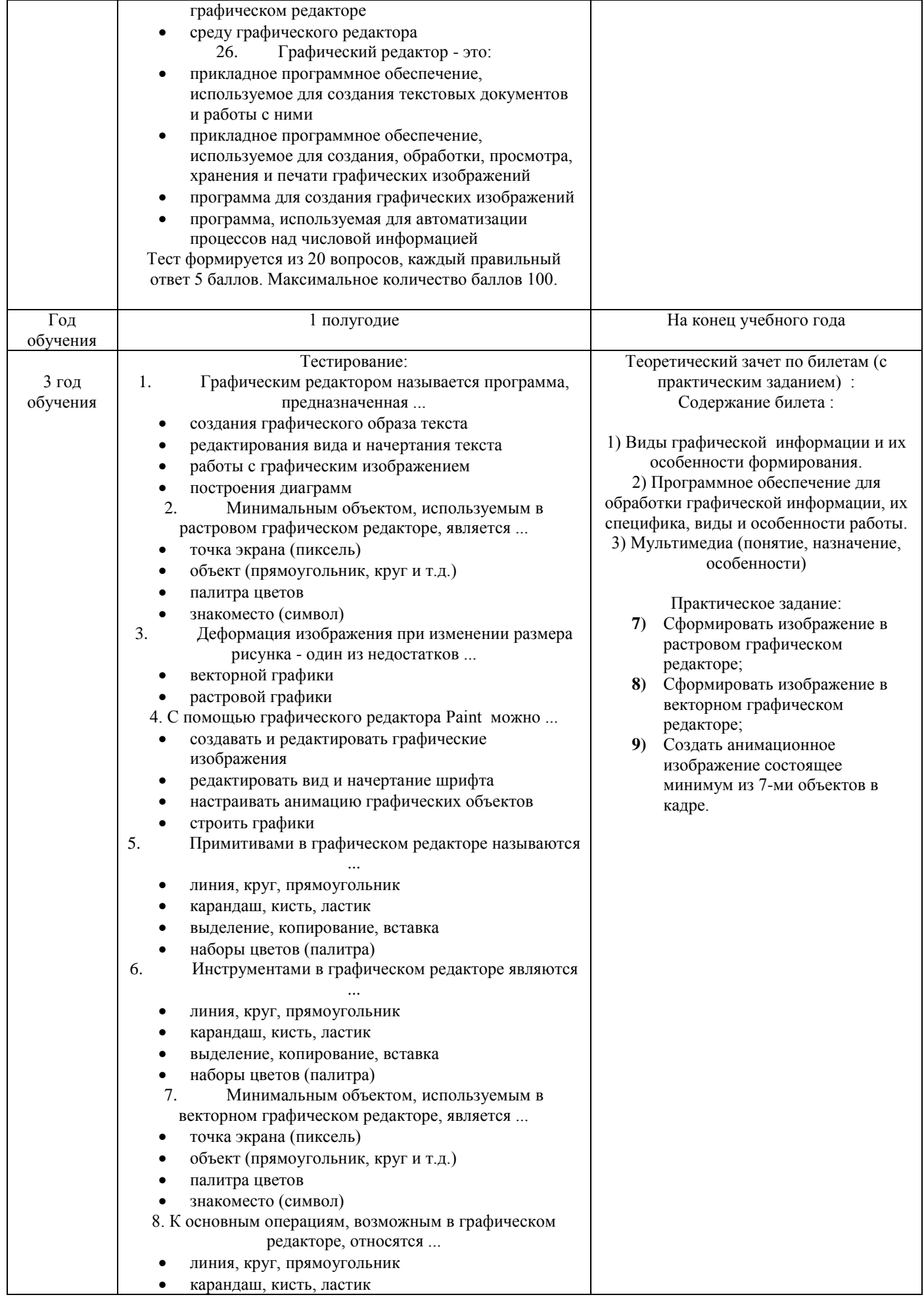

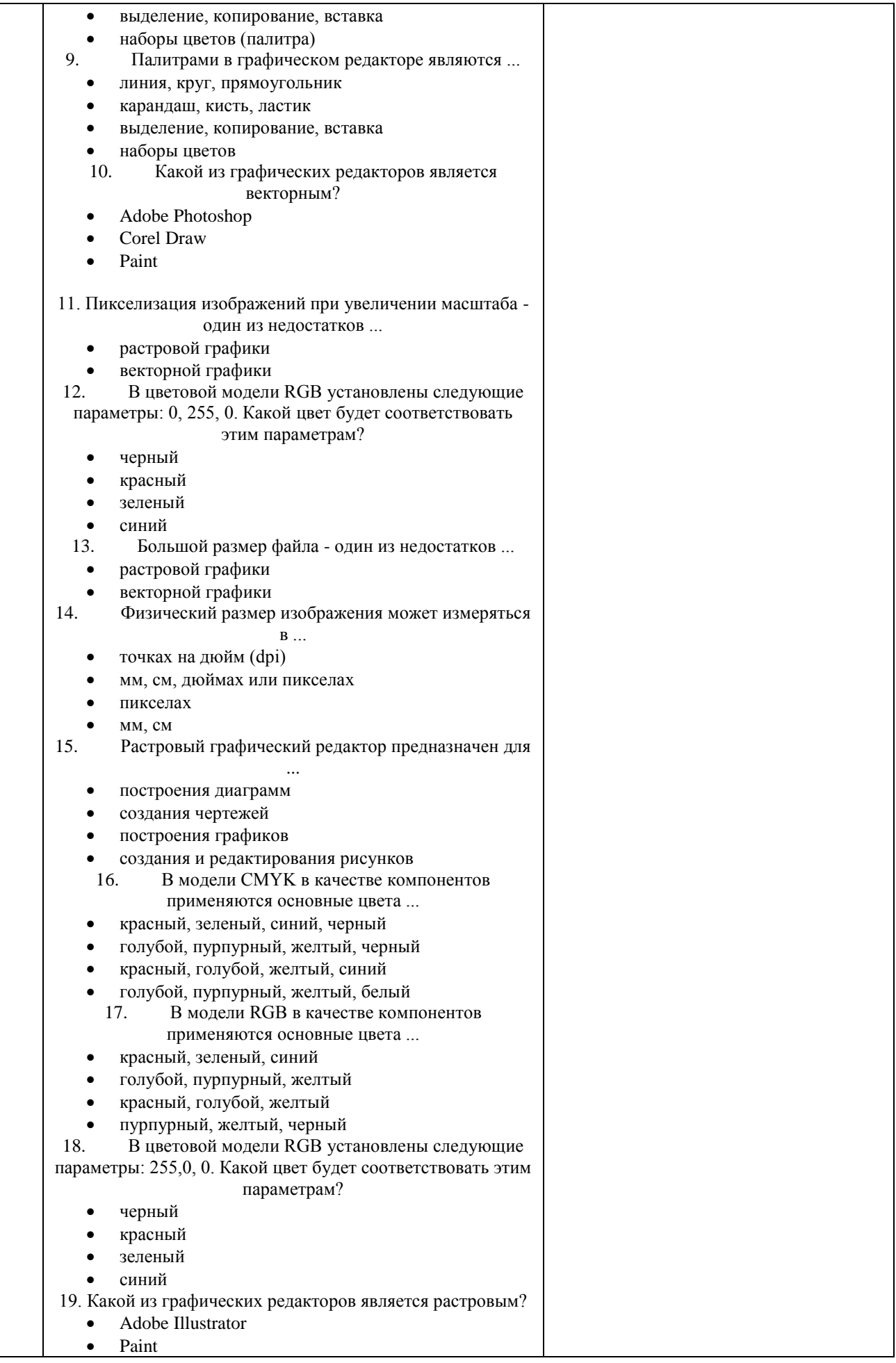

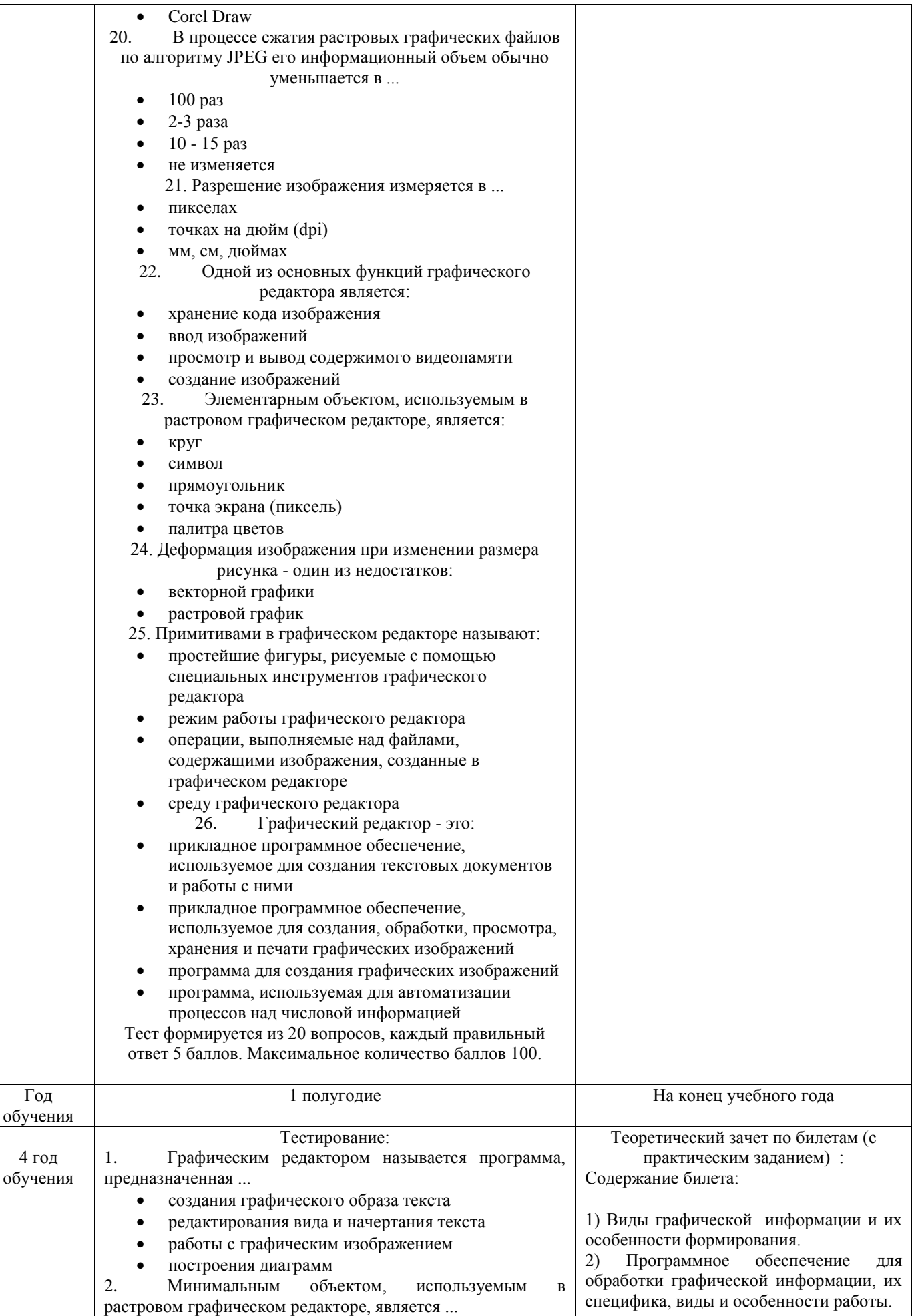

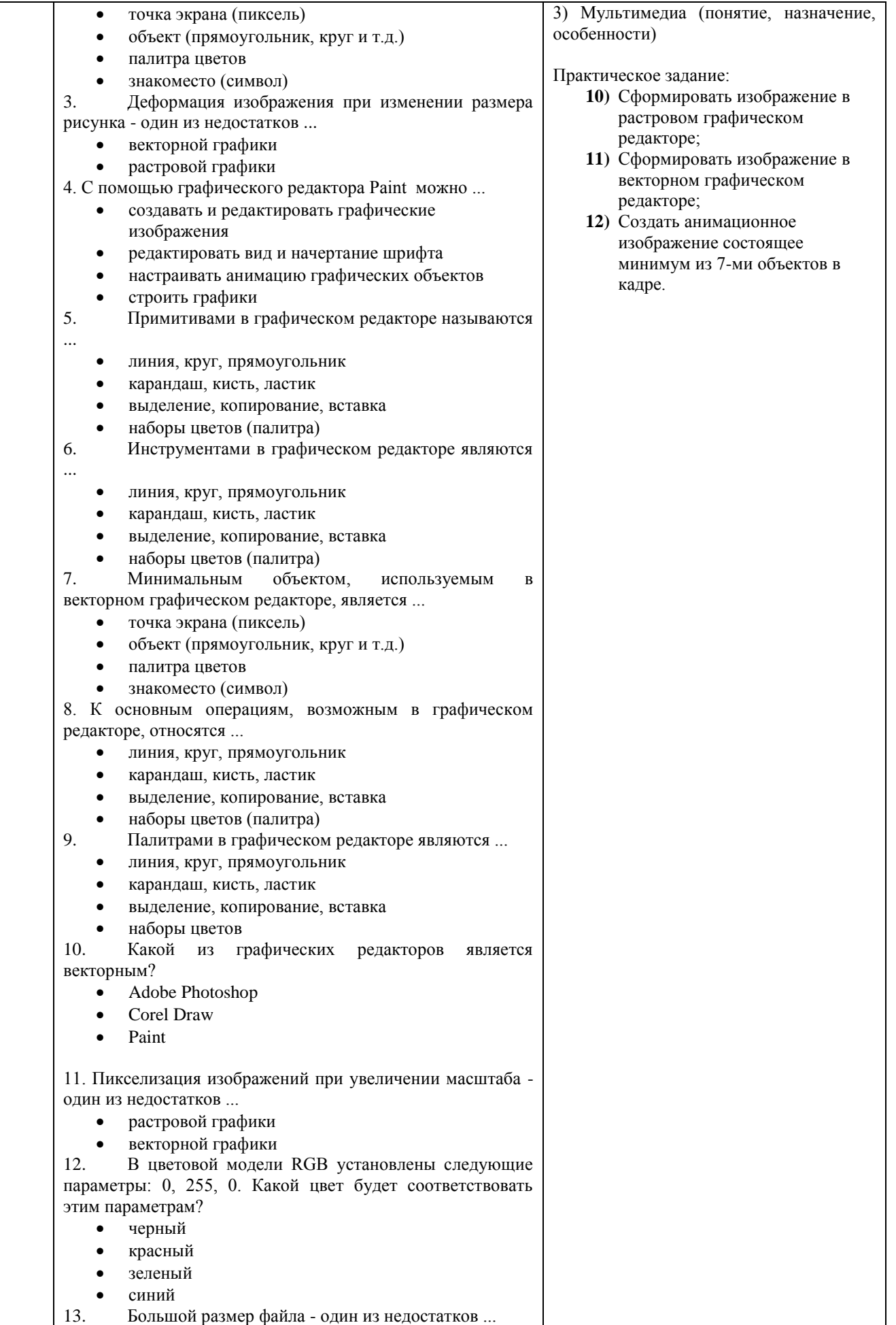

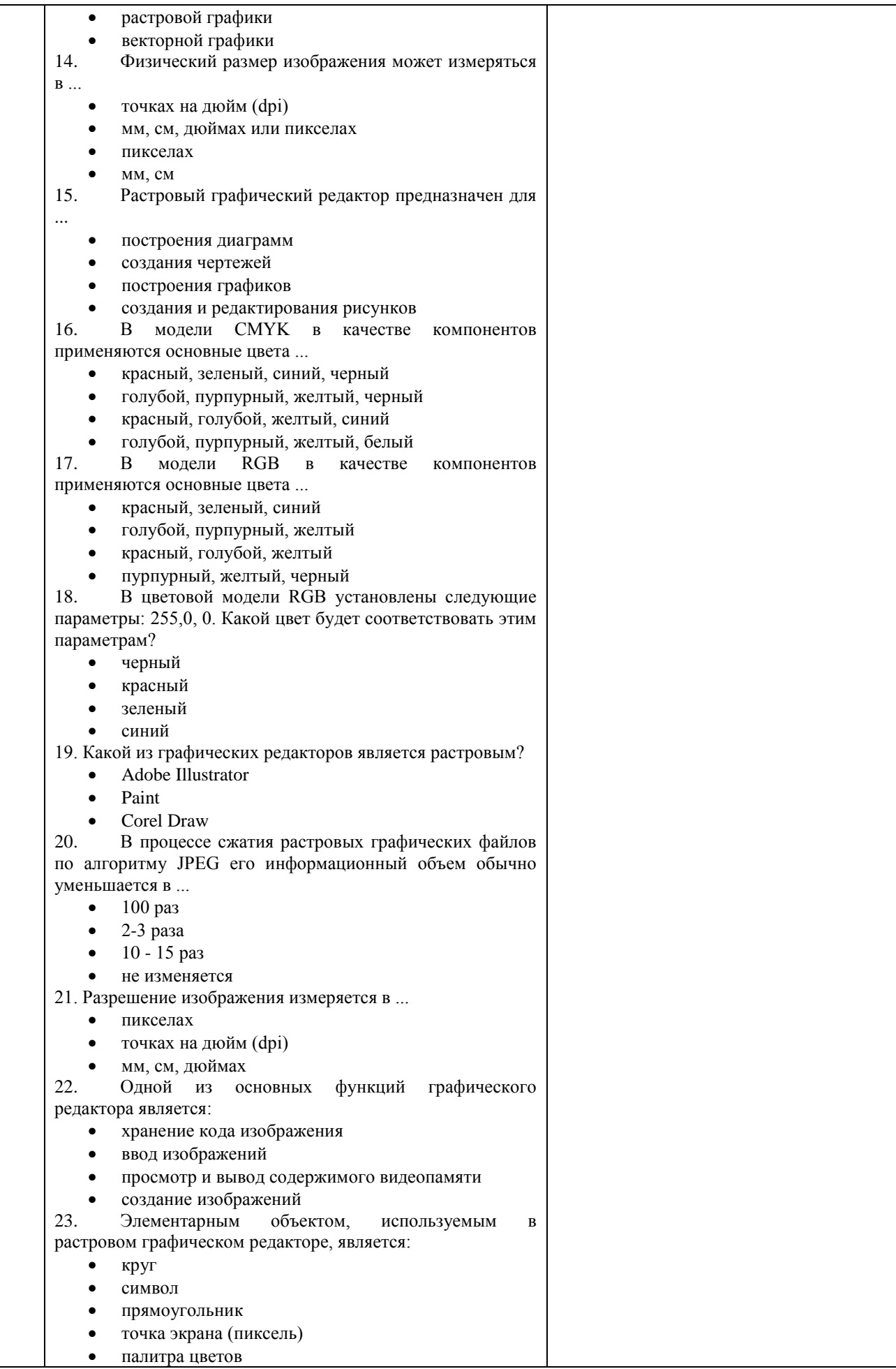

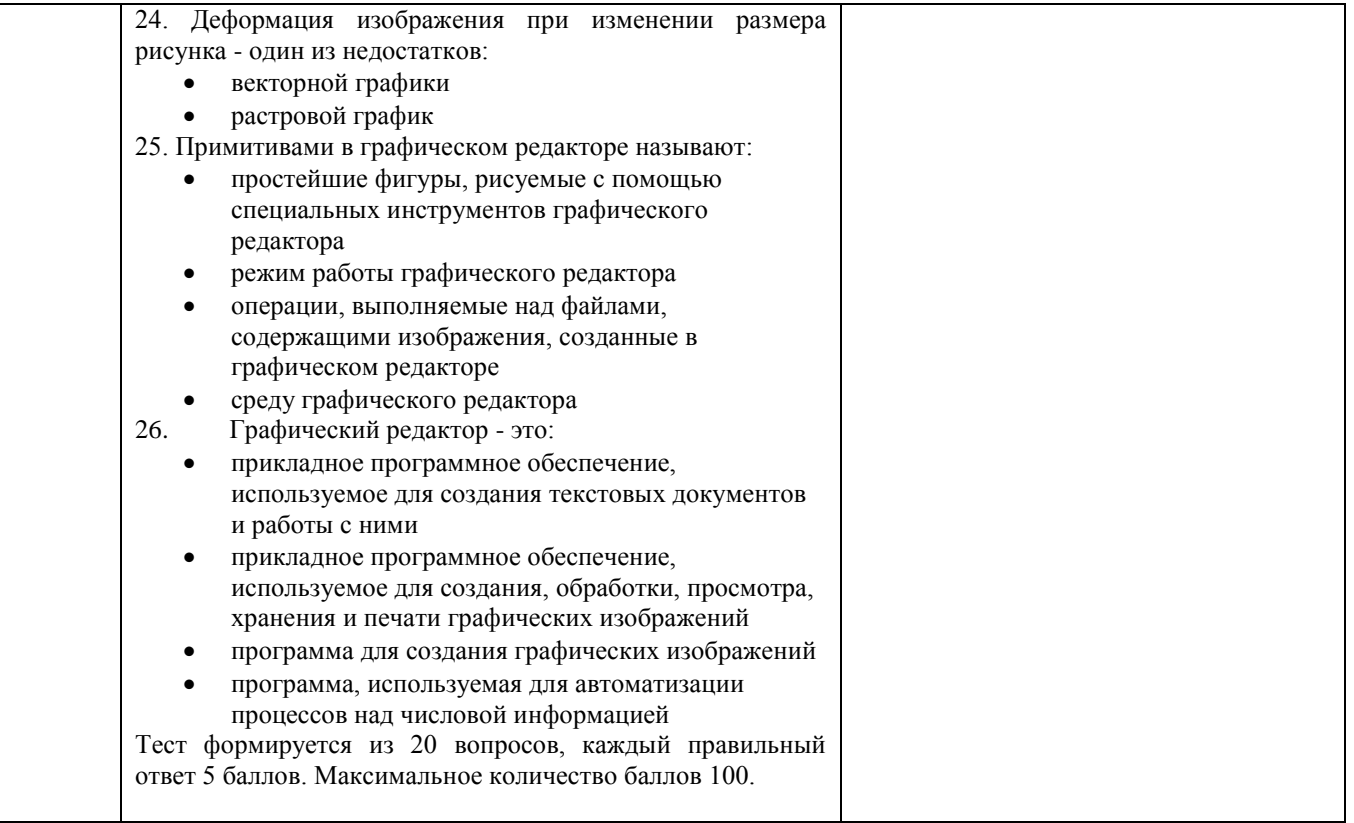

#### Приложение 2

#### **Календарно-тематичекое планирование**

**Календарно- тематический план 1 год обучения**

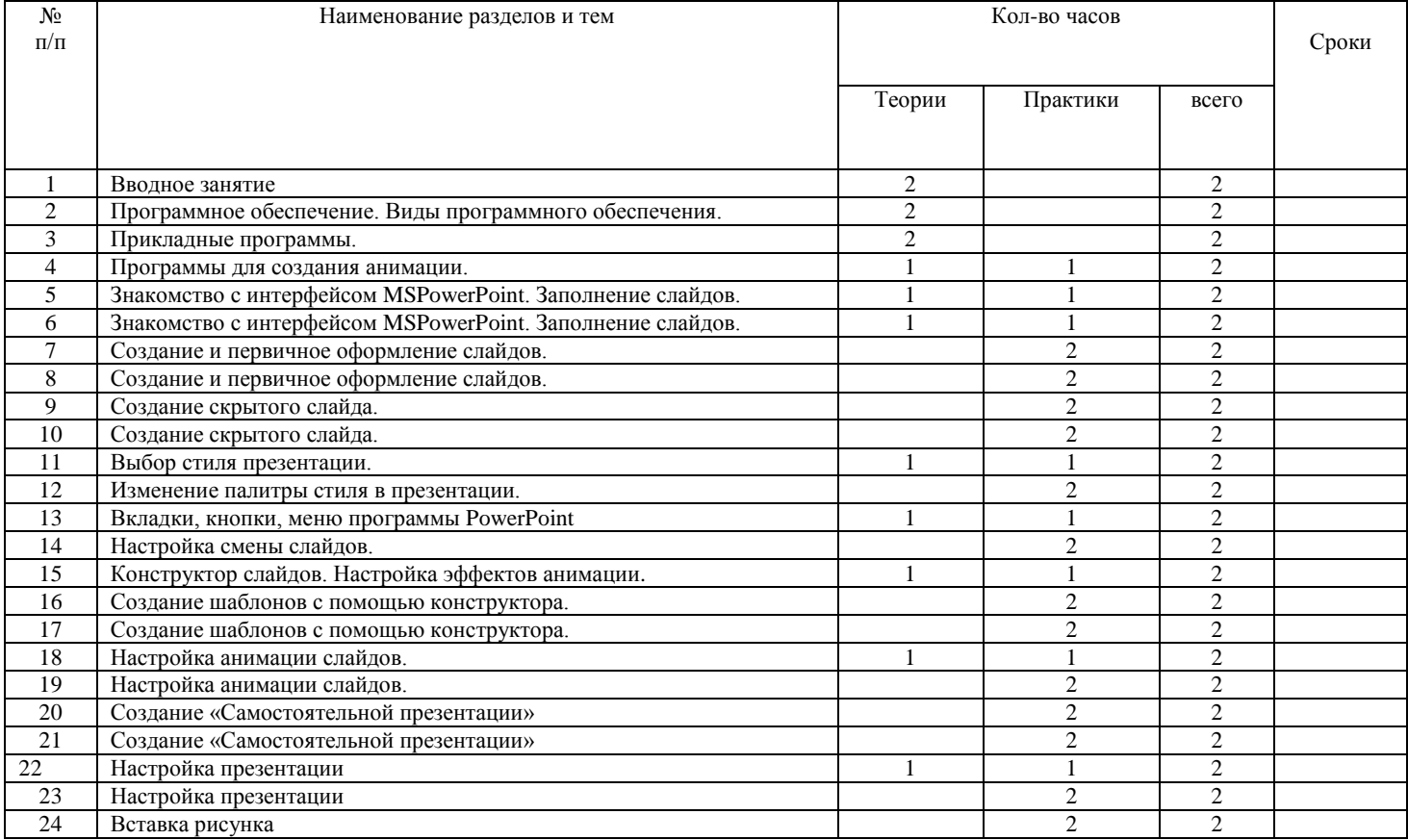

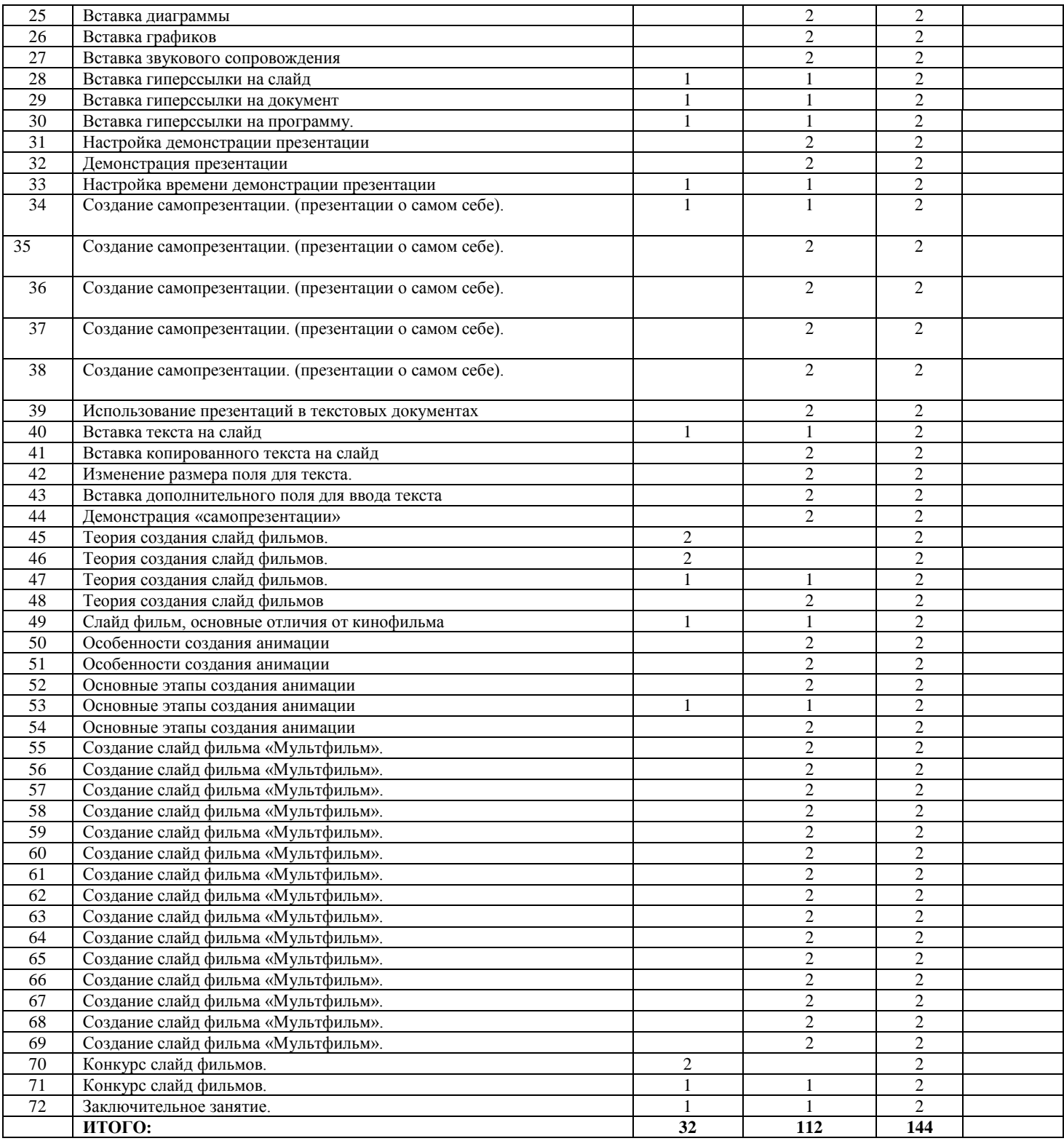

#### **Календарно-тематический план 2 года обучения**

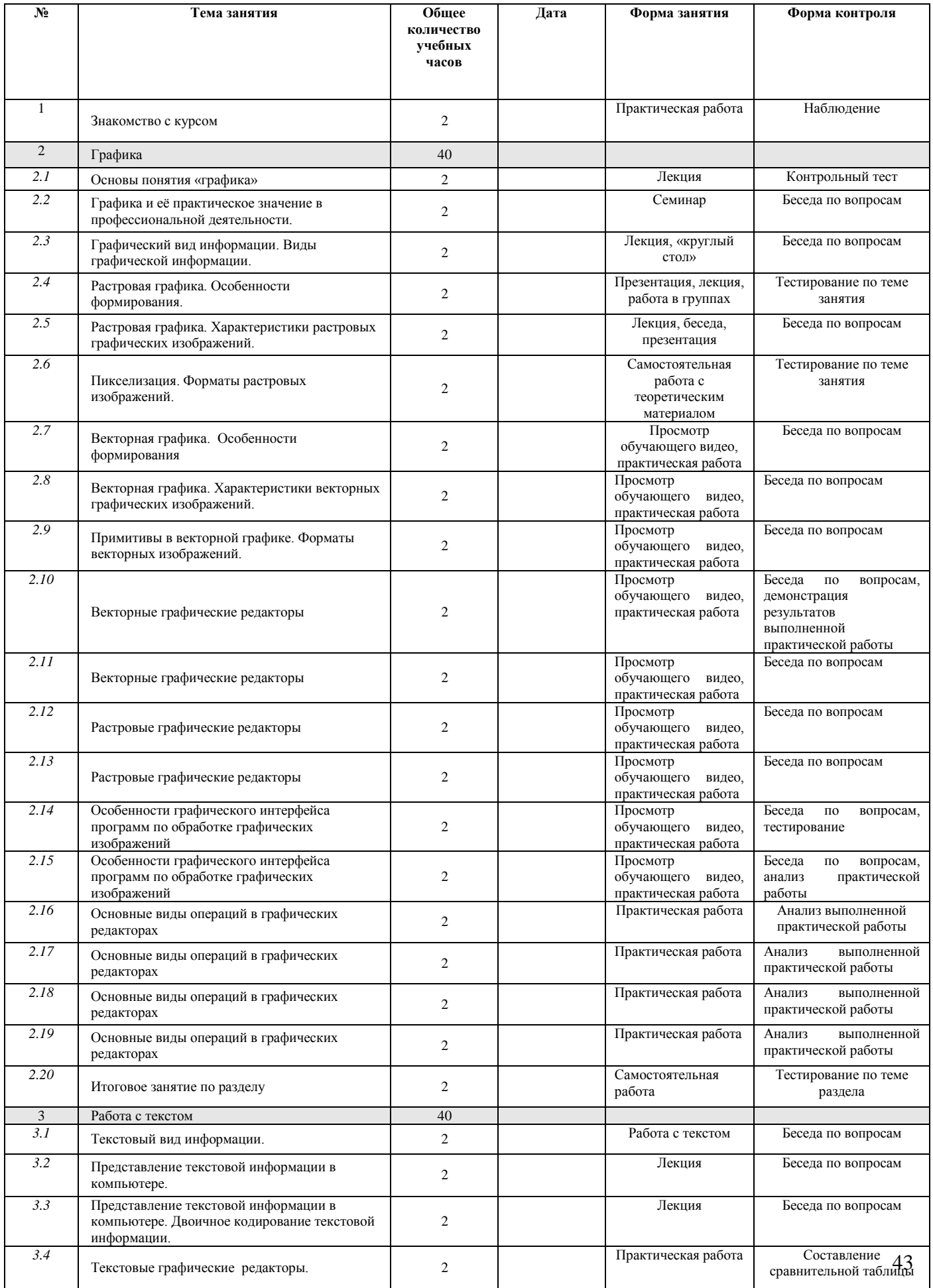

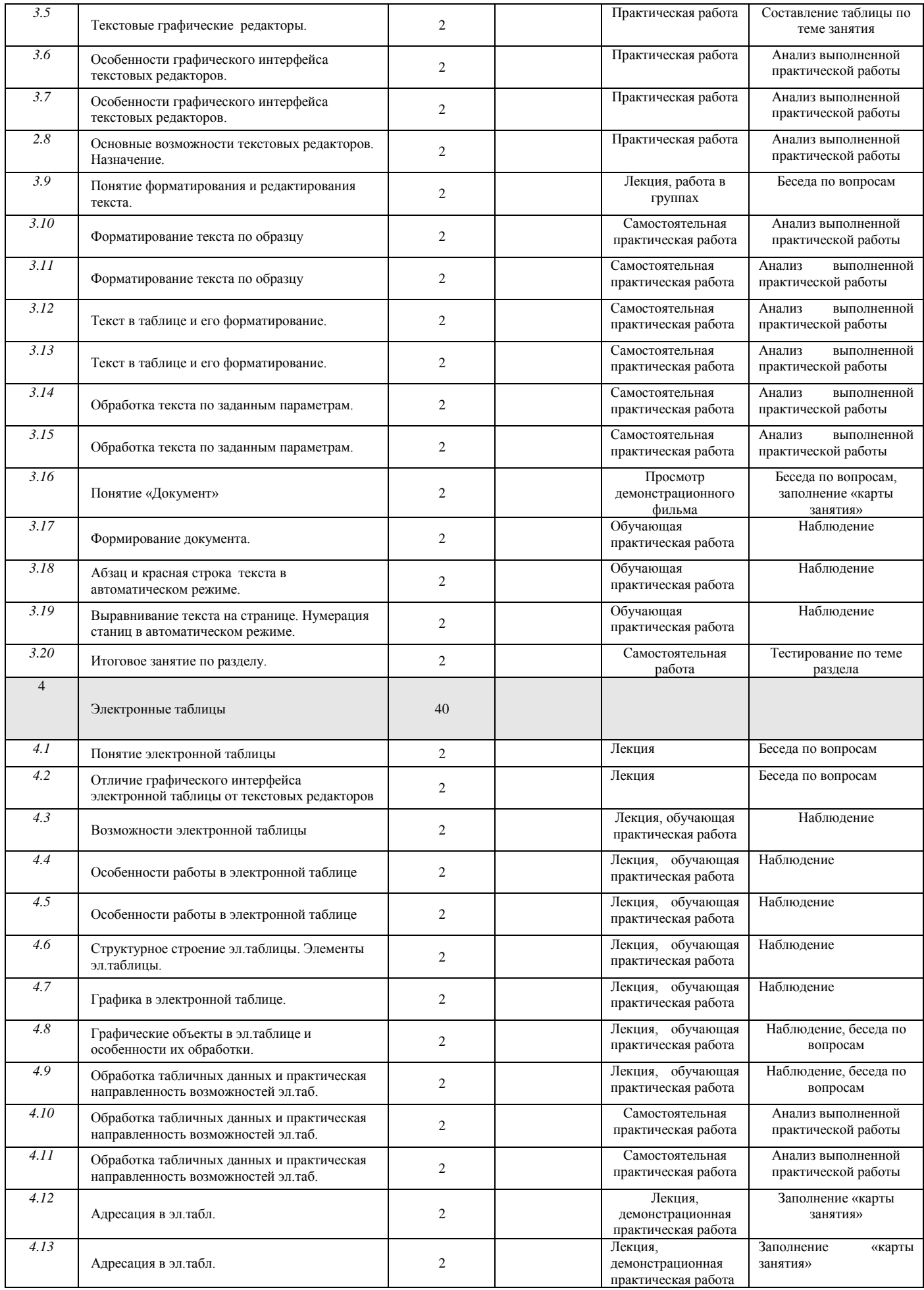

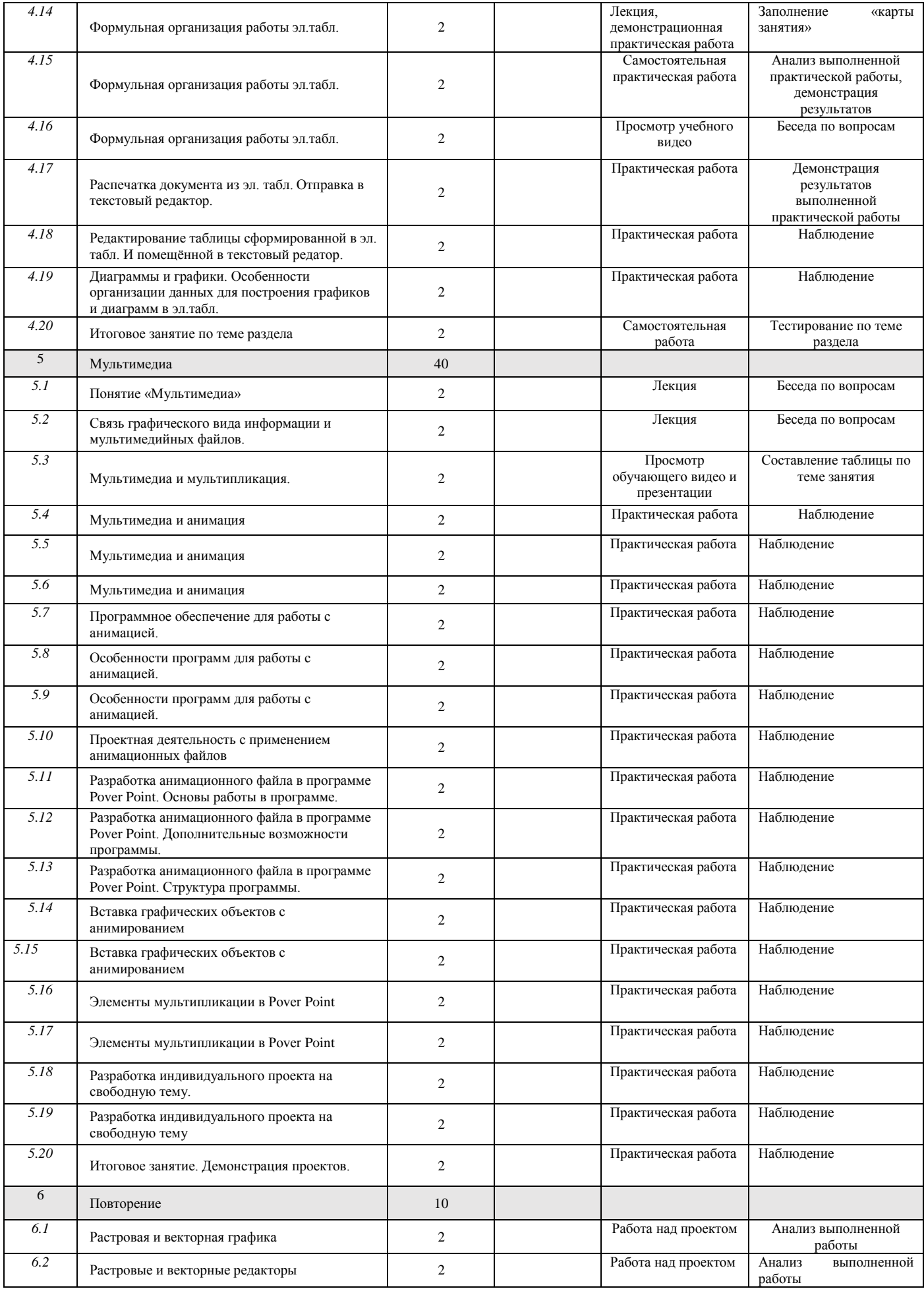

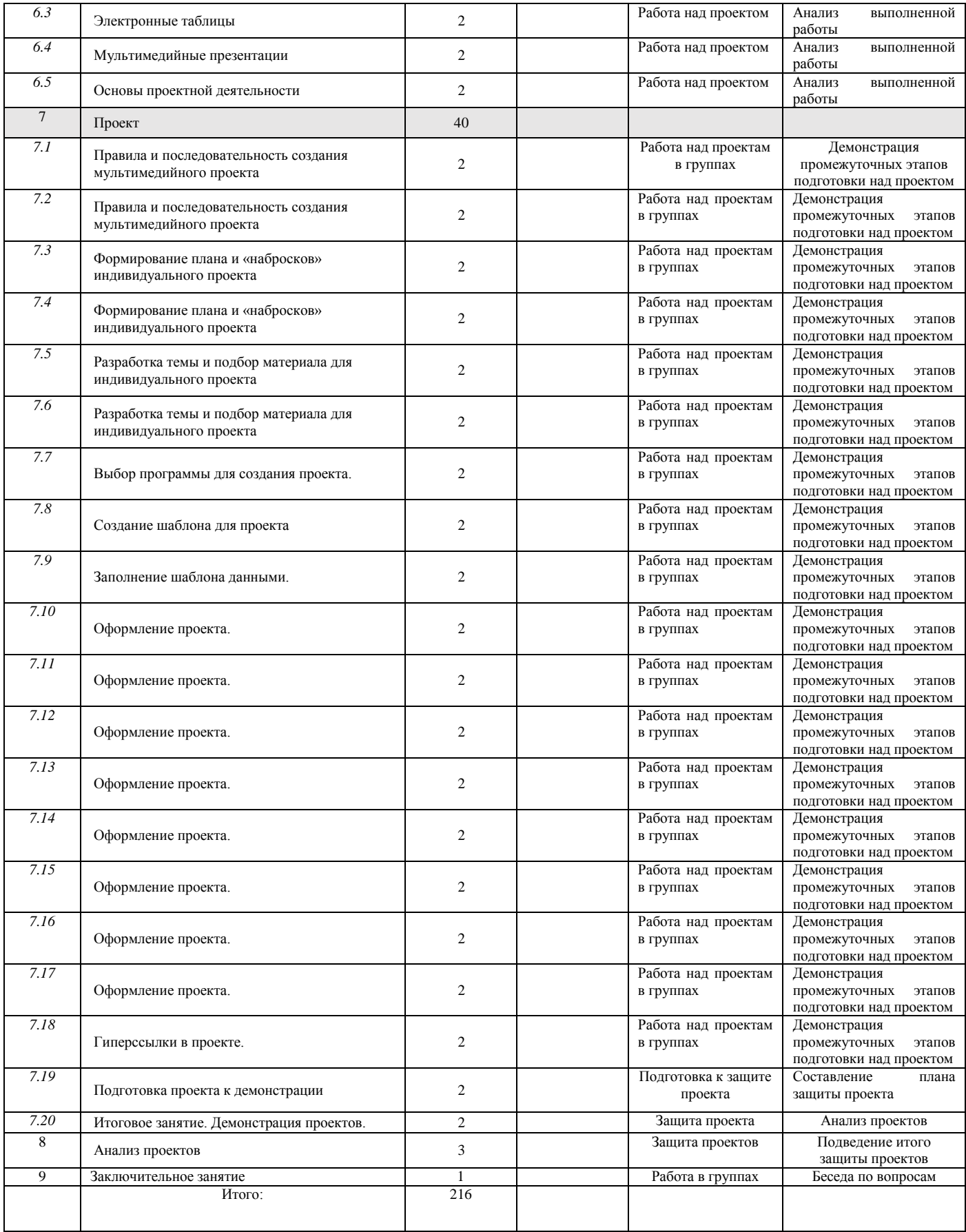

#### **Календарно- тематический план 3 год обучения**

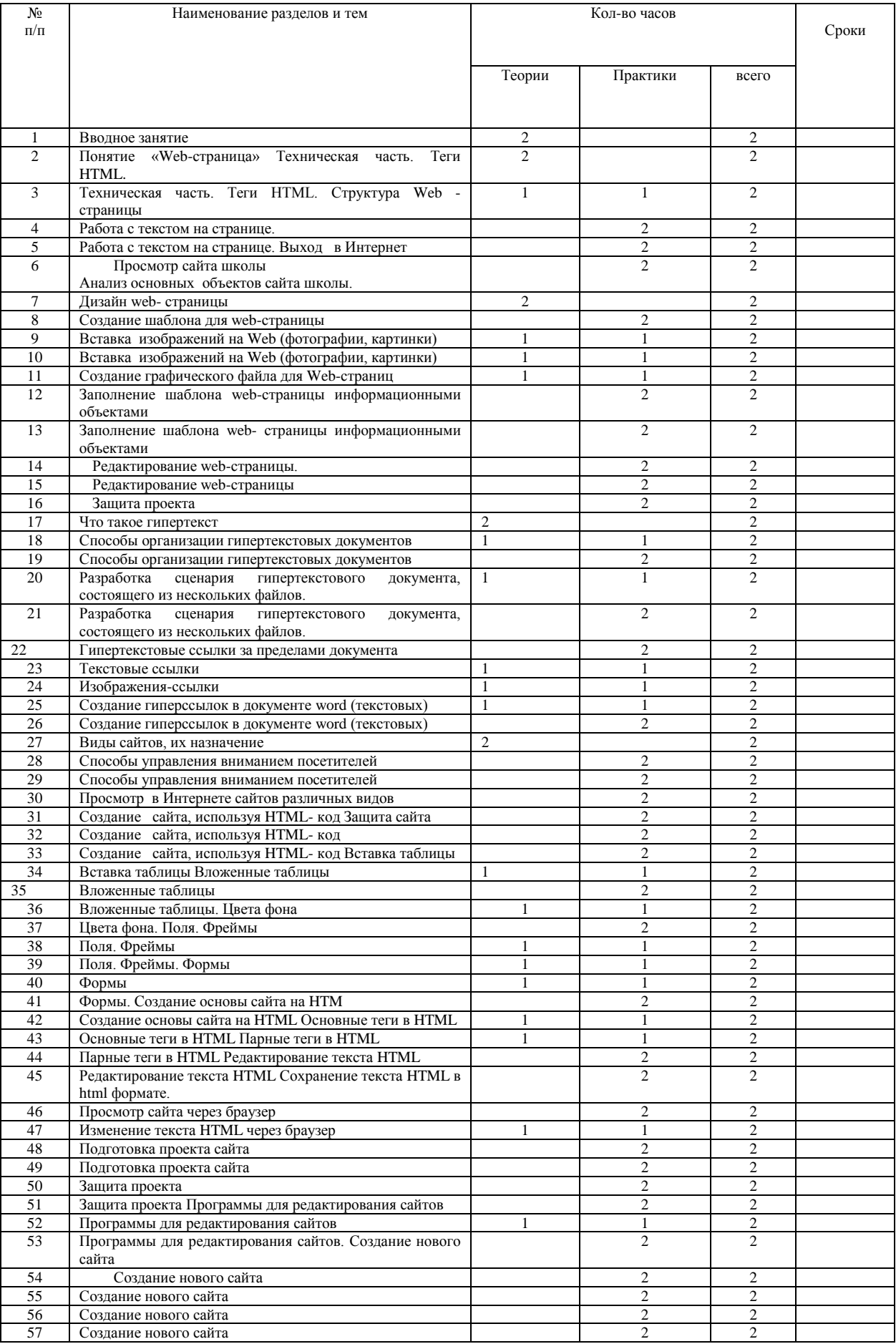

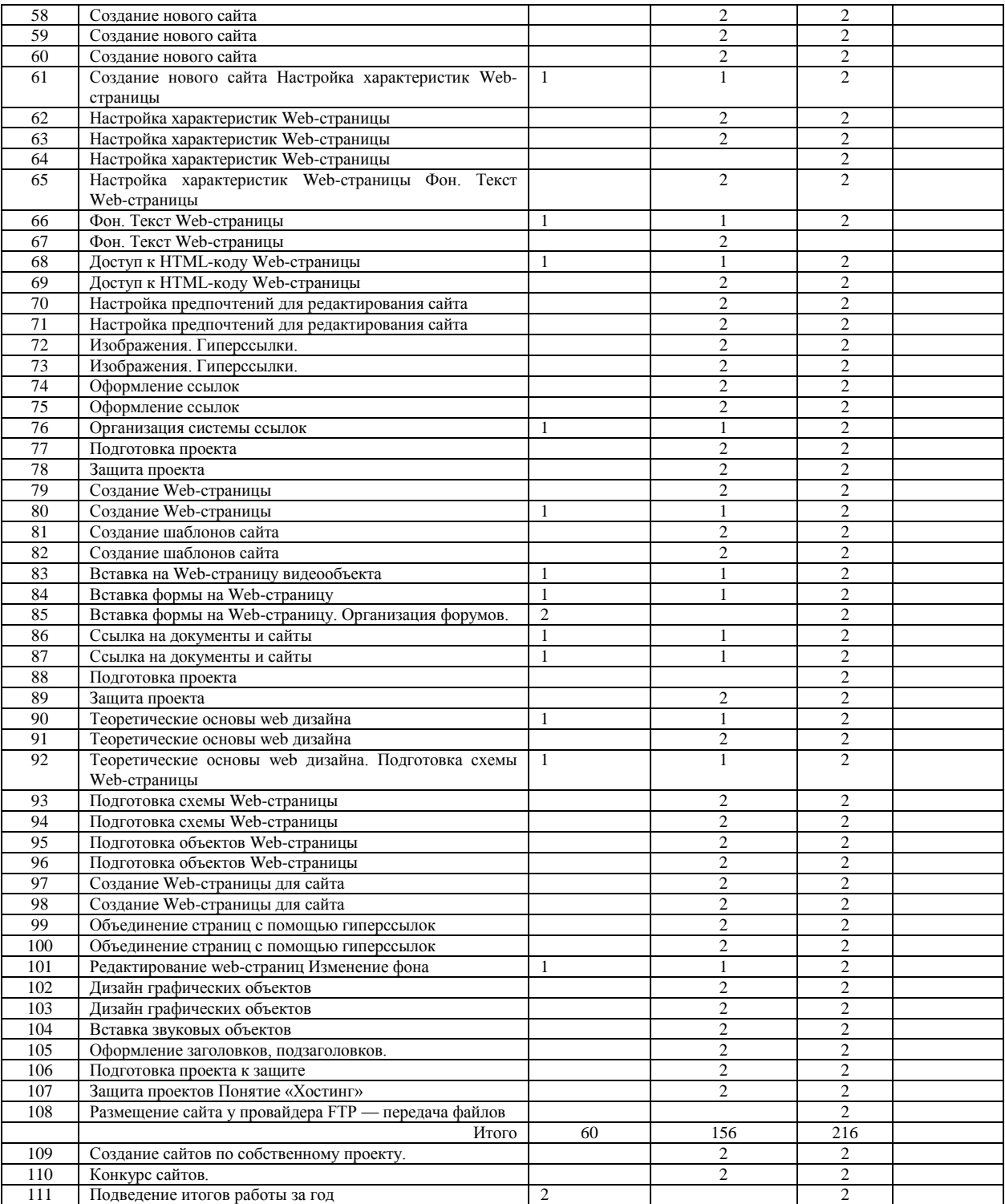

#### Календарно- тематический план 4 год обучения

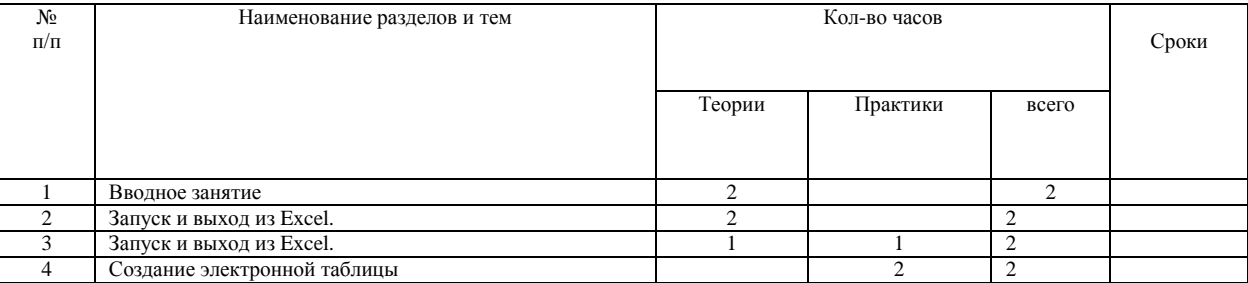

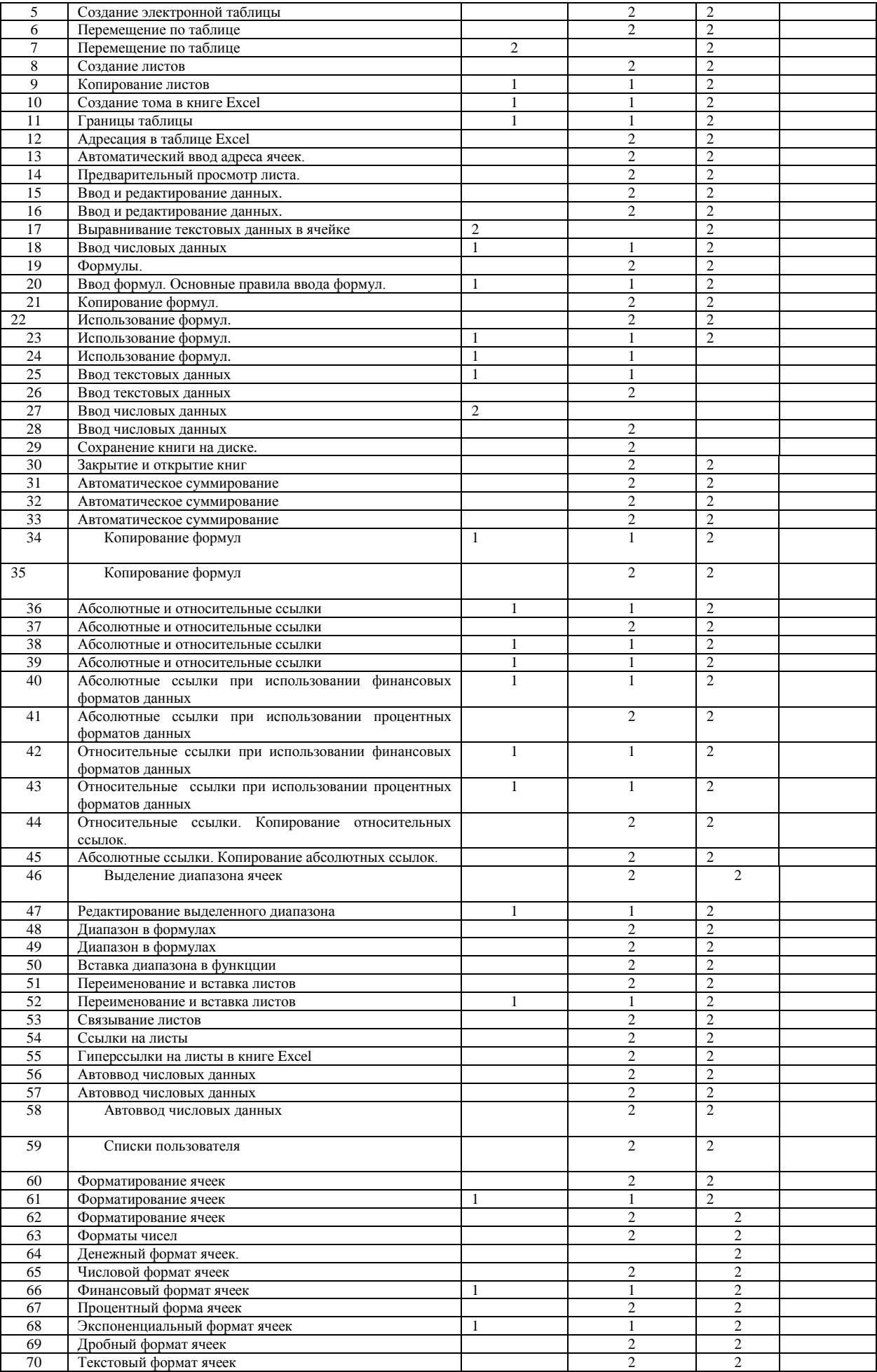

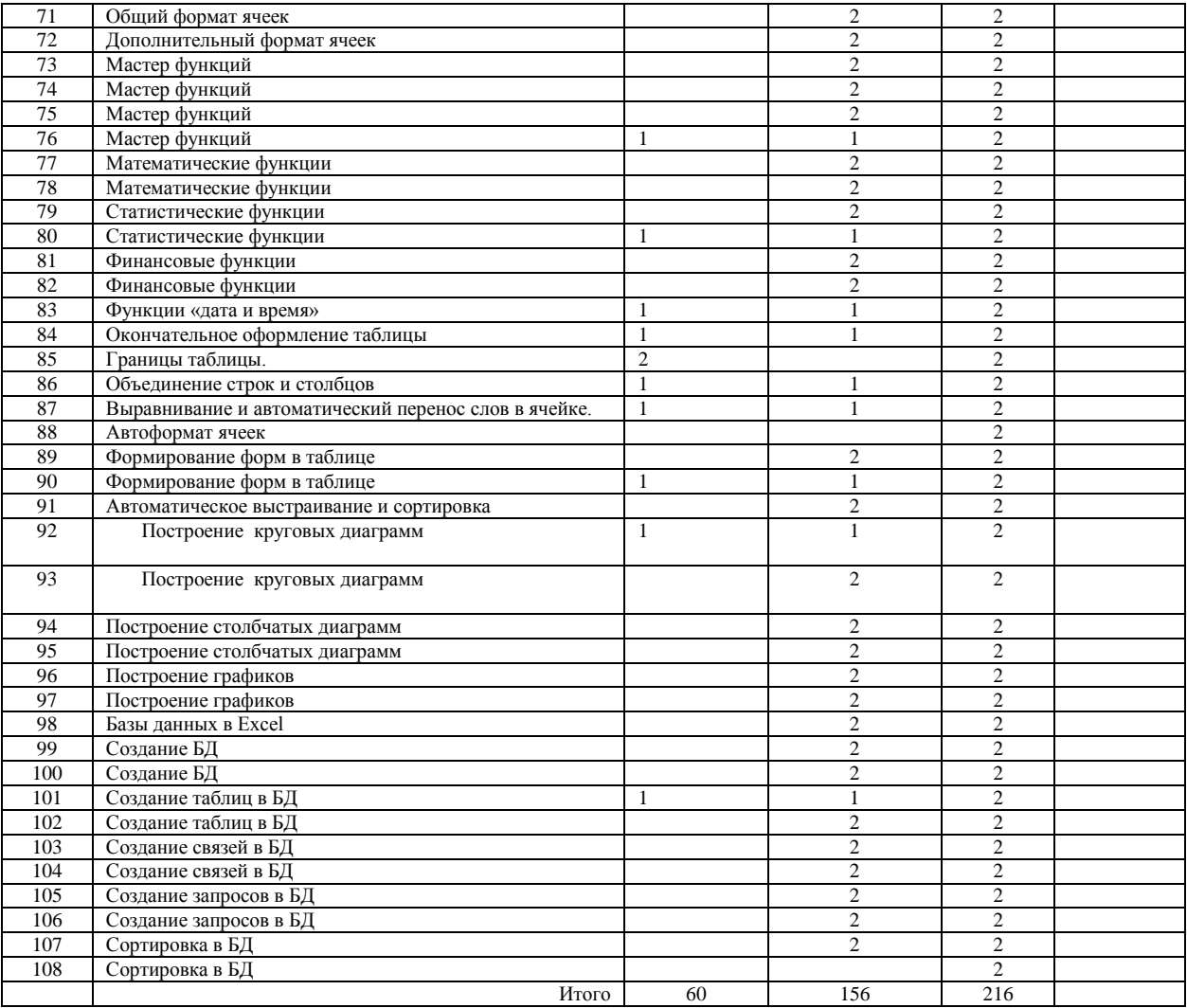